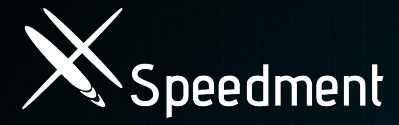

## Ultra-Low Latency with Java and **Terabytes of Data**

Jfokus, Stockholm

▶SEARCH▶TR/01 ▶03▶SEARCH▶TR/01 ▶03<br>▶SEARCH▶TR/01 ▶03▶SEARCH▶TR/01 ▶03

R/<mark>G4 D032/01 ON DTR/G1 DG</mark><br>R/G1 D032/01 ON DTR/G1 DG

 $T R / 81 P 83$  $T R / B1 P B3$ 

**PRS / 0211 SEARCH PRAV 0211 SE** 

**RRBB** 

RRR

#### **The Presenter**

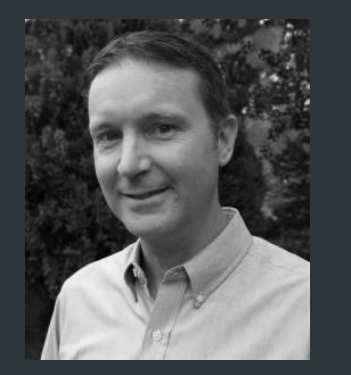

#### **Per Minborg**

Inventor, Serial Entrepreneur, and Java Enthusiast. Well known blogger and alumni speaker at events like JavaOne, DevNexus and Oracle Code. Co-author of the publication "Modern Java" and writer in Oracle Java Magazine.

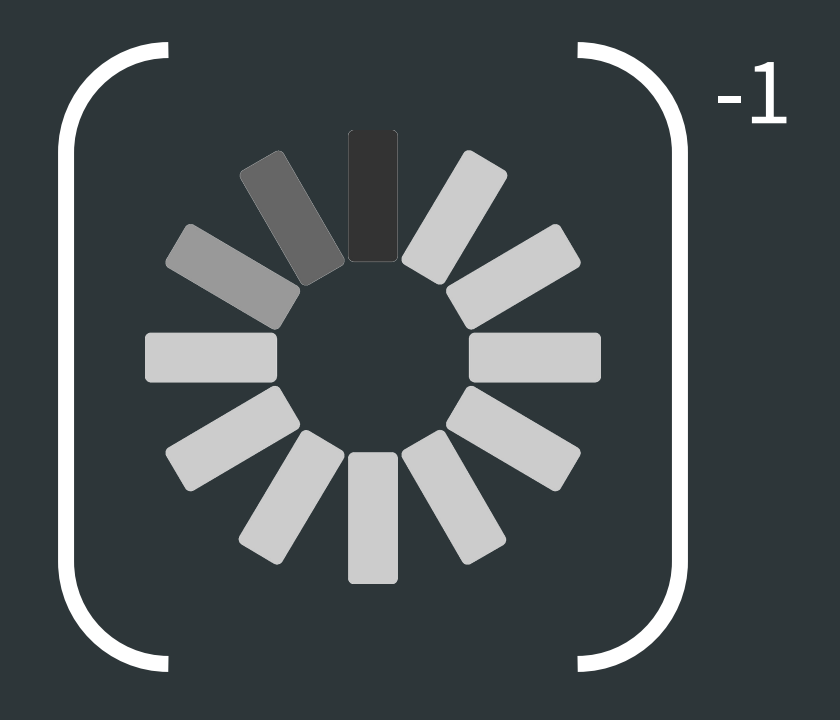

# Ultra-Low Latency = 200 ns

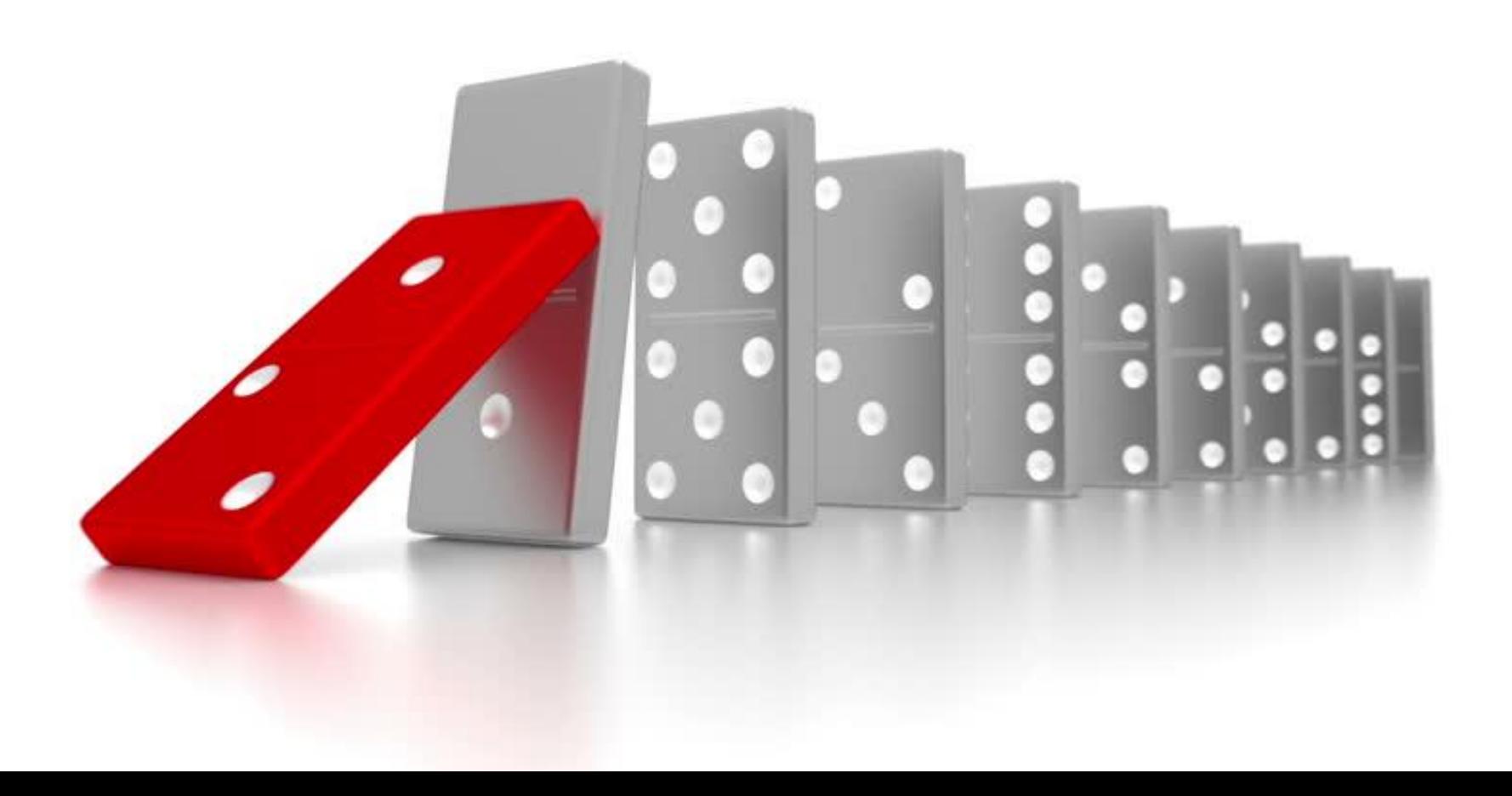

### **Why Are Applications Slow?**

- **1.** Slow Databases
- **2.** Data on Several Nodes and no Affinity Across Data
- **3.** Data is Remote
- **4.** Unnecessary Object Creation / Garbage Collect Problem
- **5.** Lack of Parallelism

#### **Slow Databases**

**Data grows exponentially, which clogs systems**

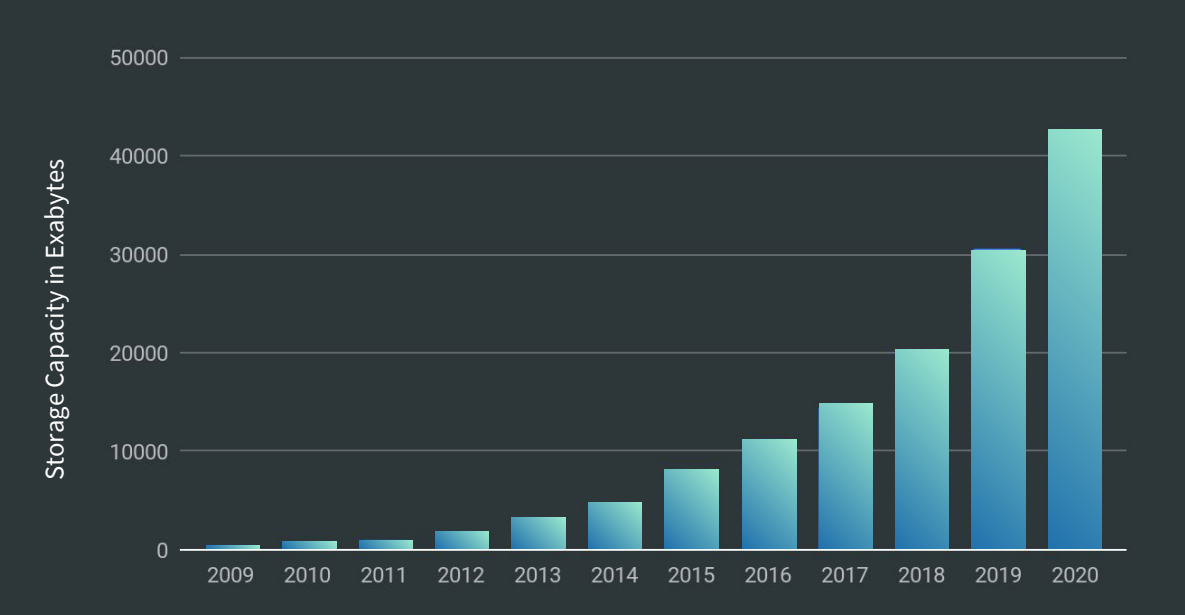

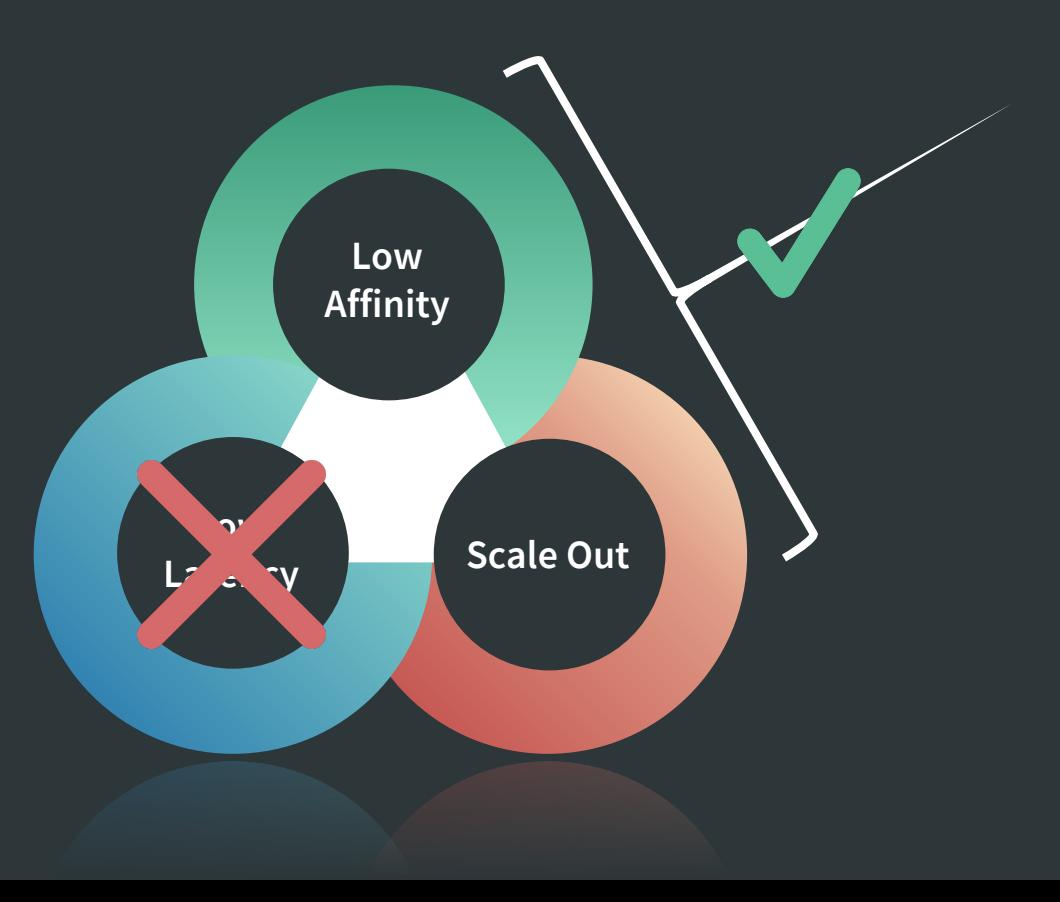

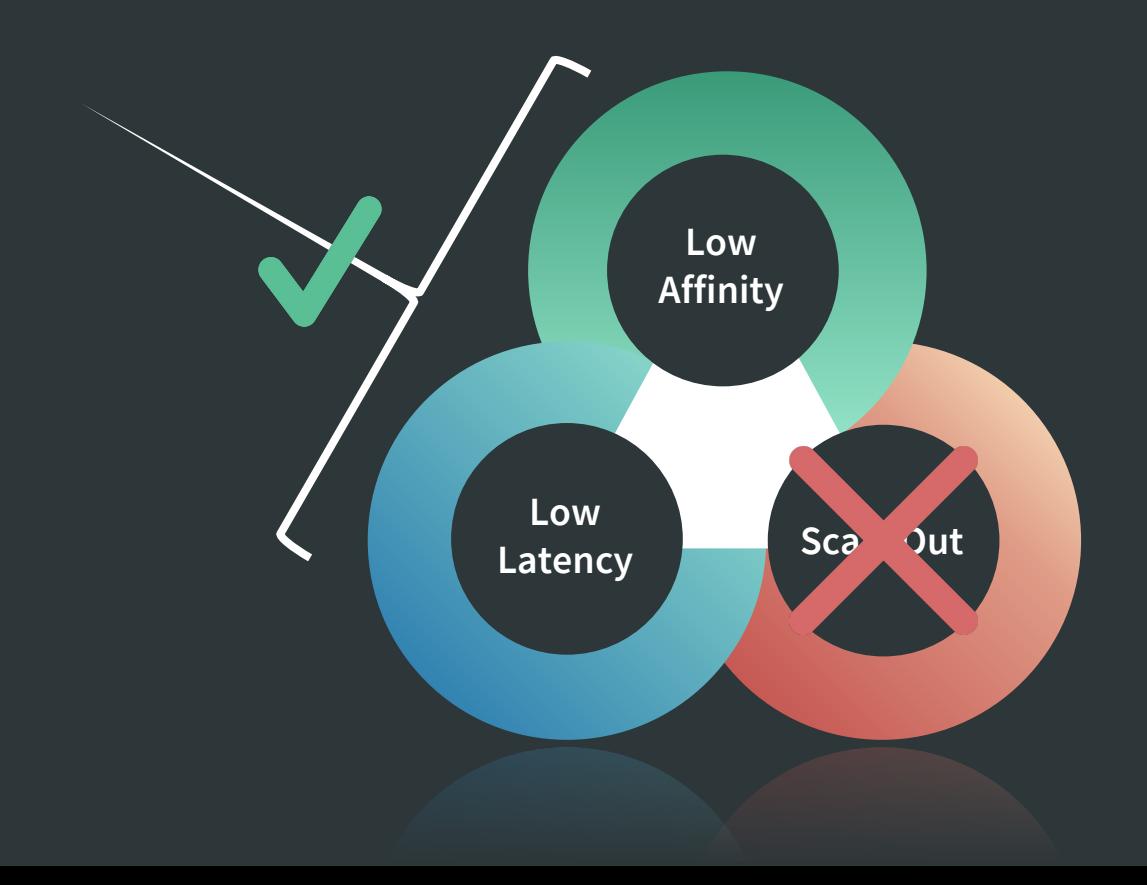

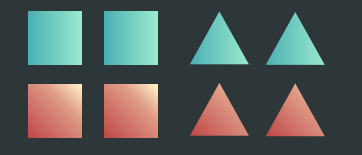

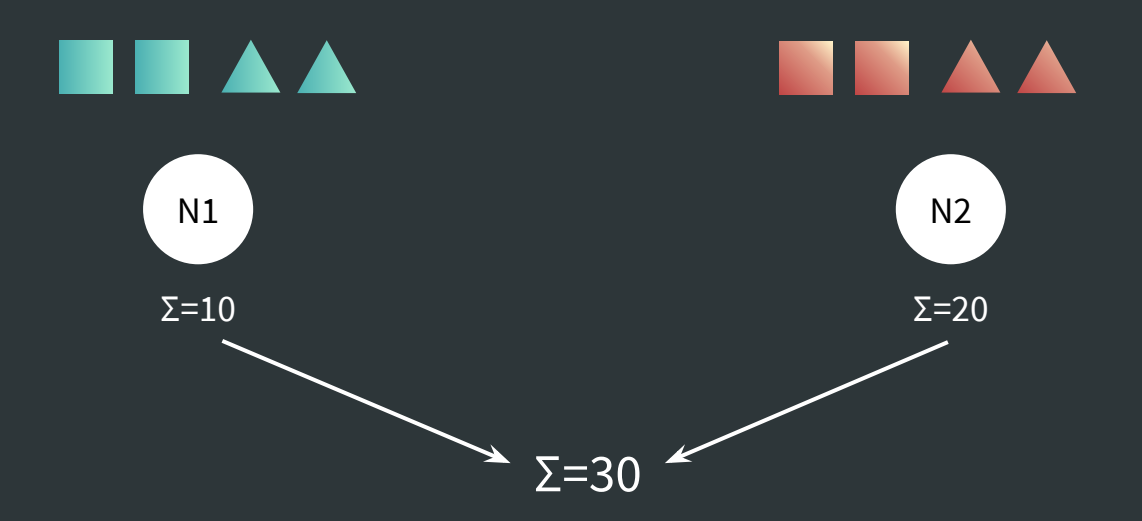

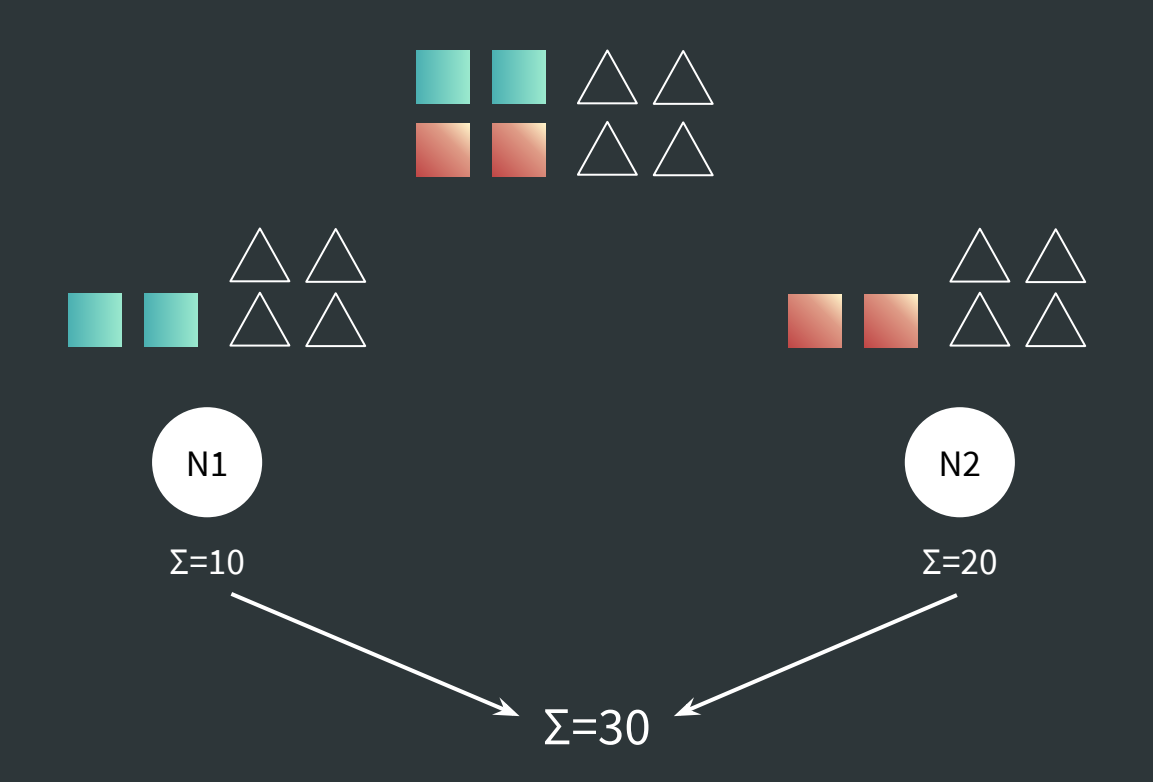

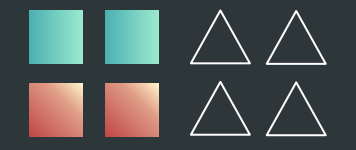

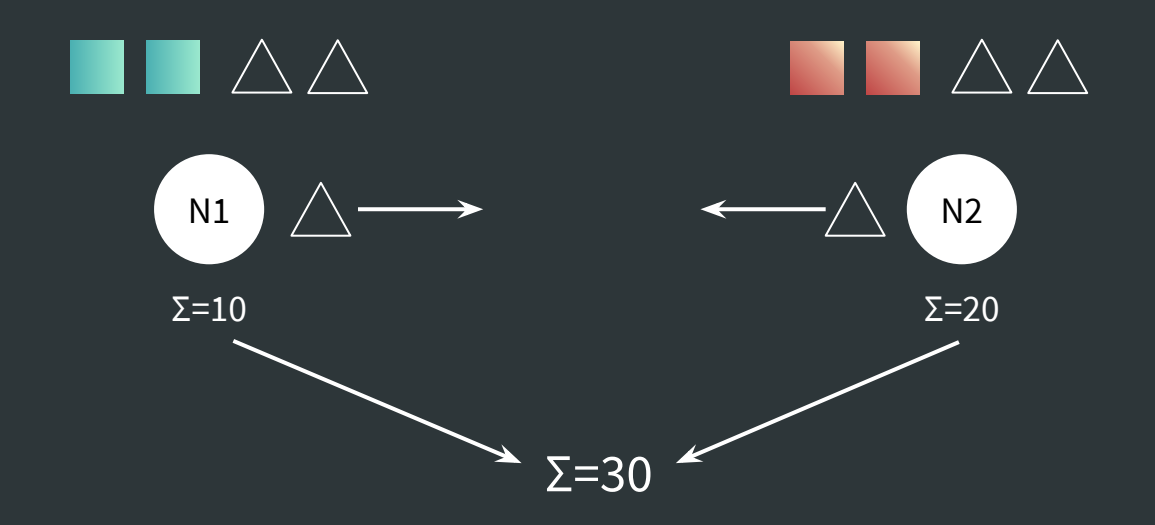

## **NAGAGARO**

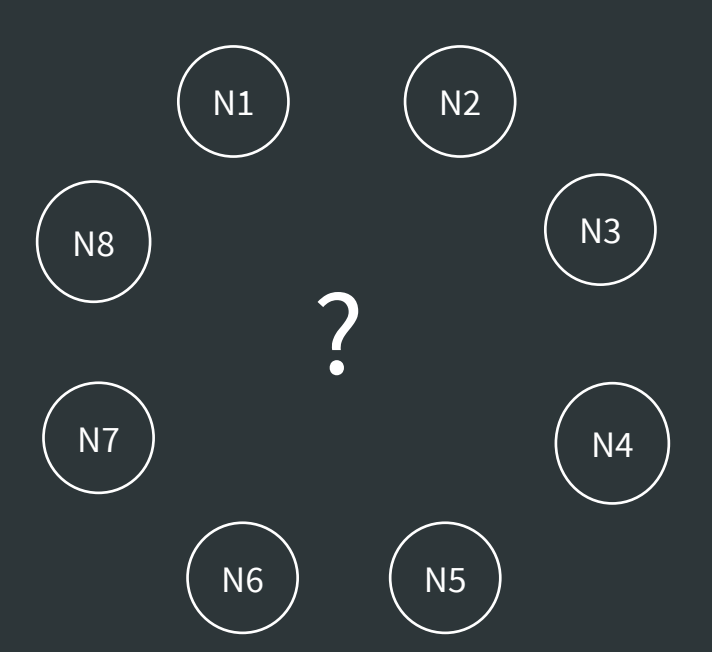

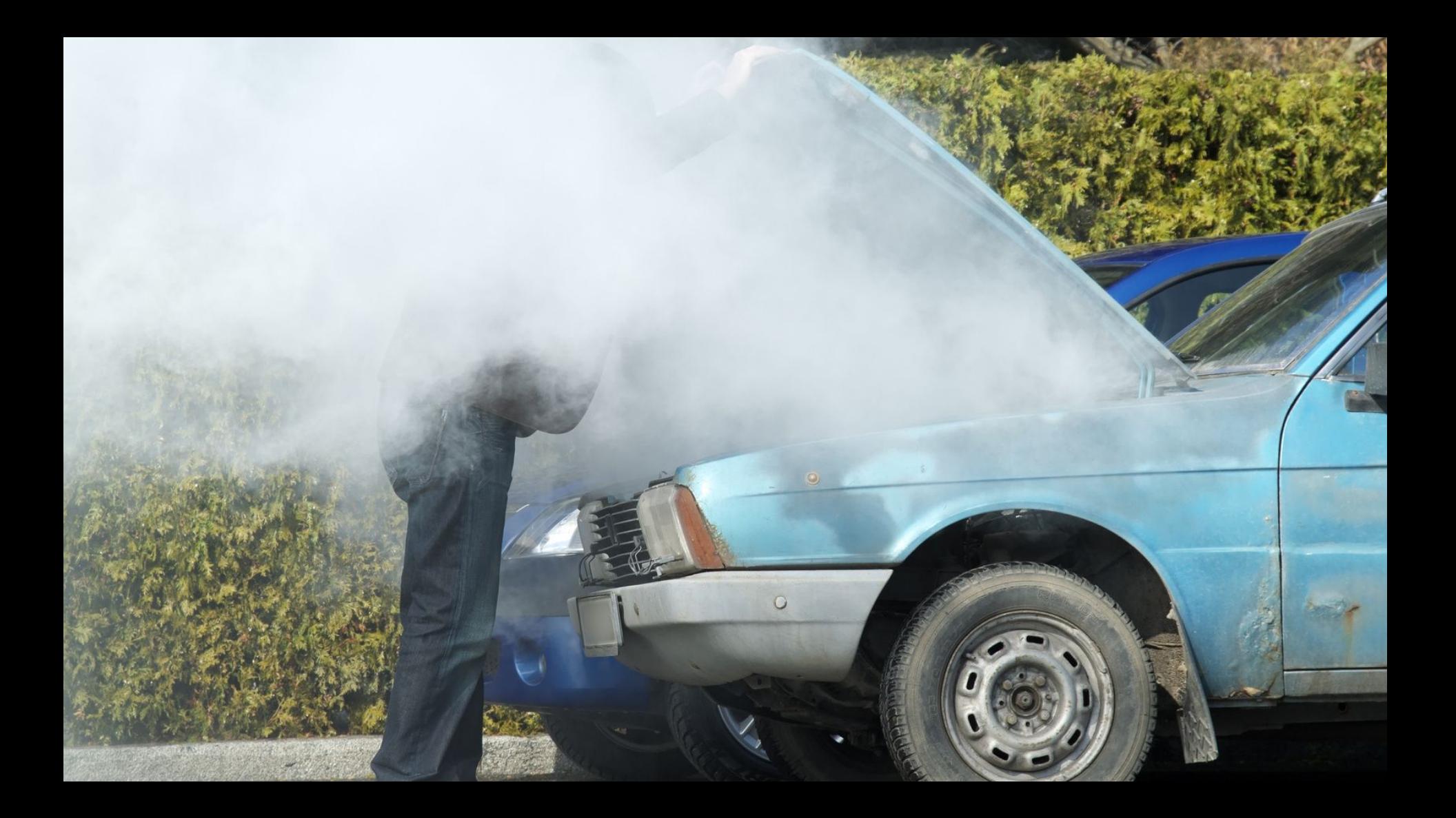

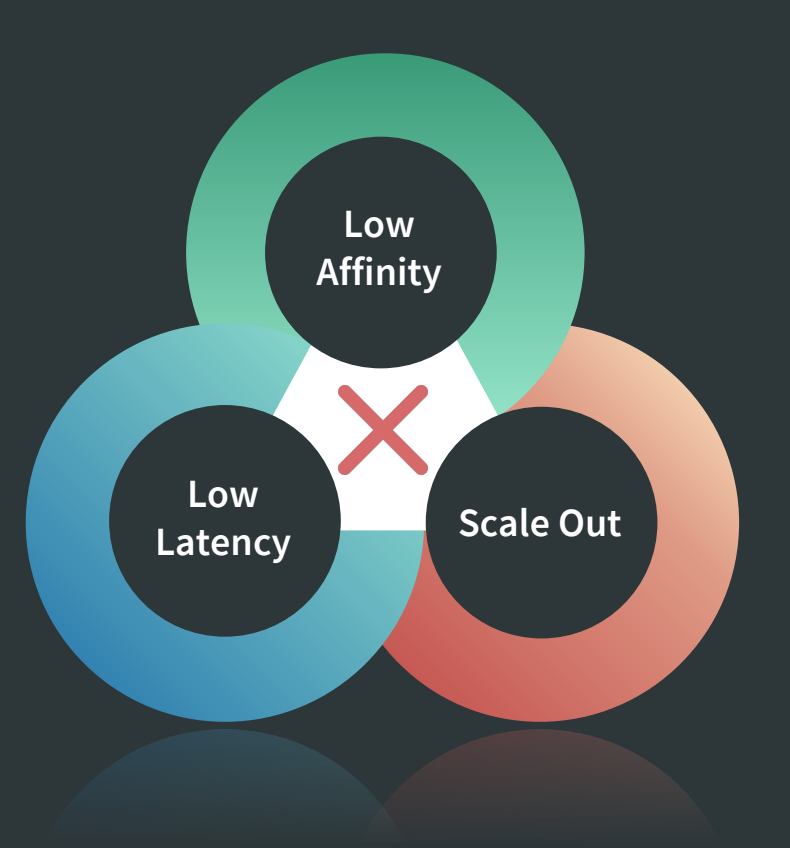

#### **Data is Remote: Laws of Nature**

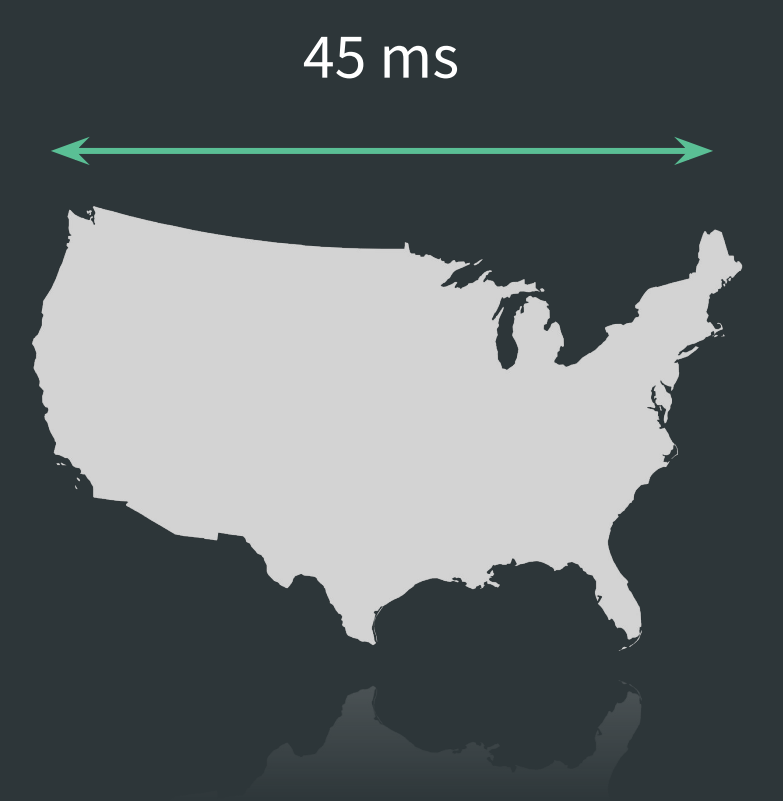

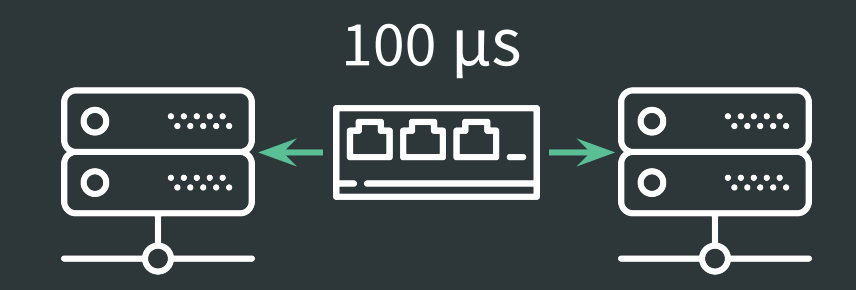

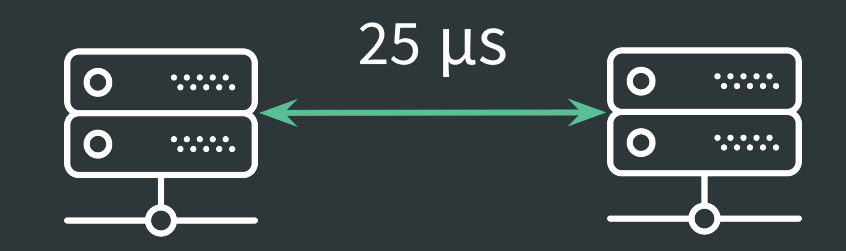

#### **Data is Remote: Operating System**

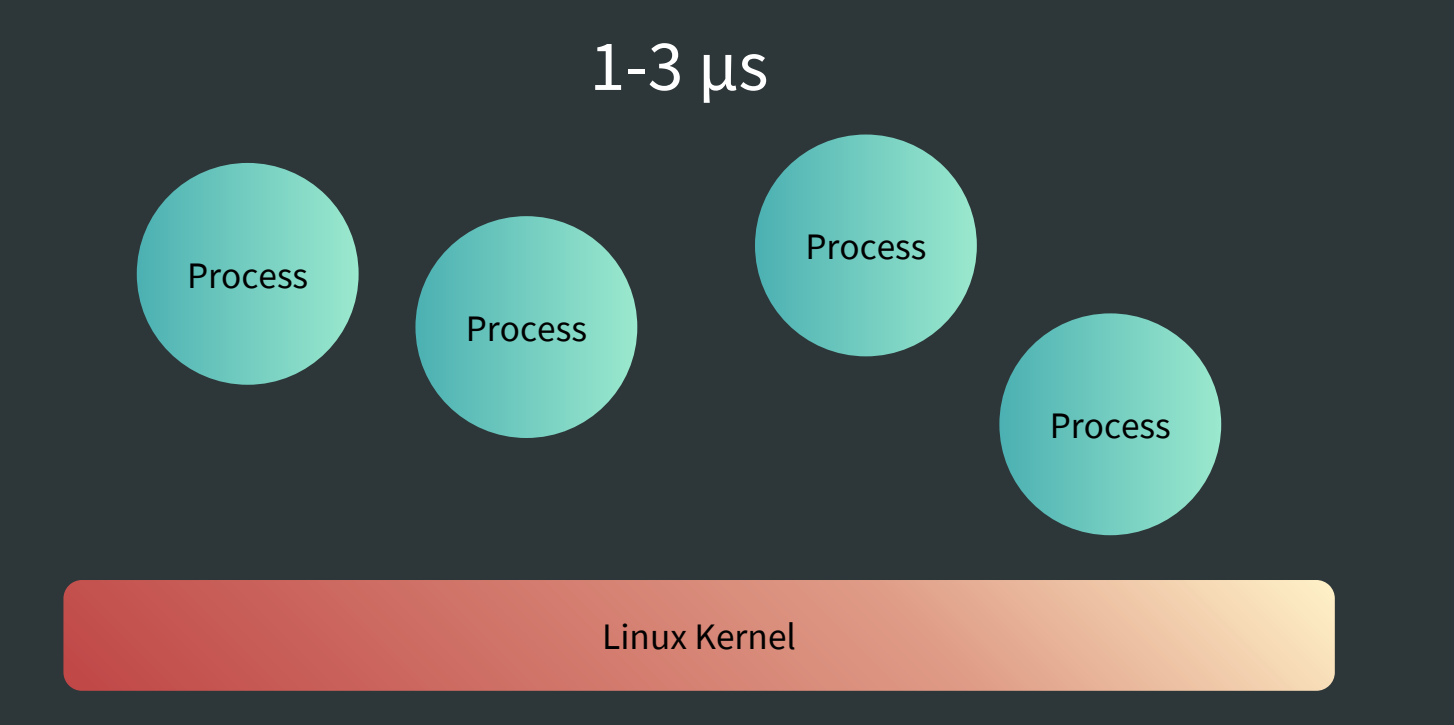

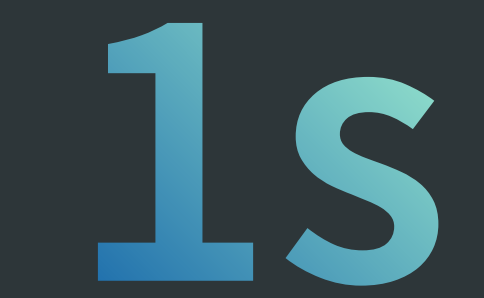

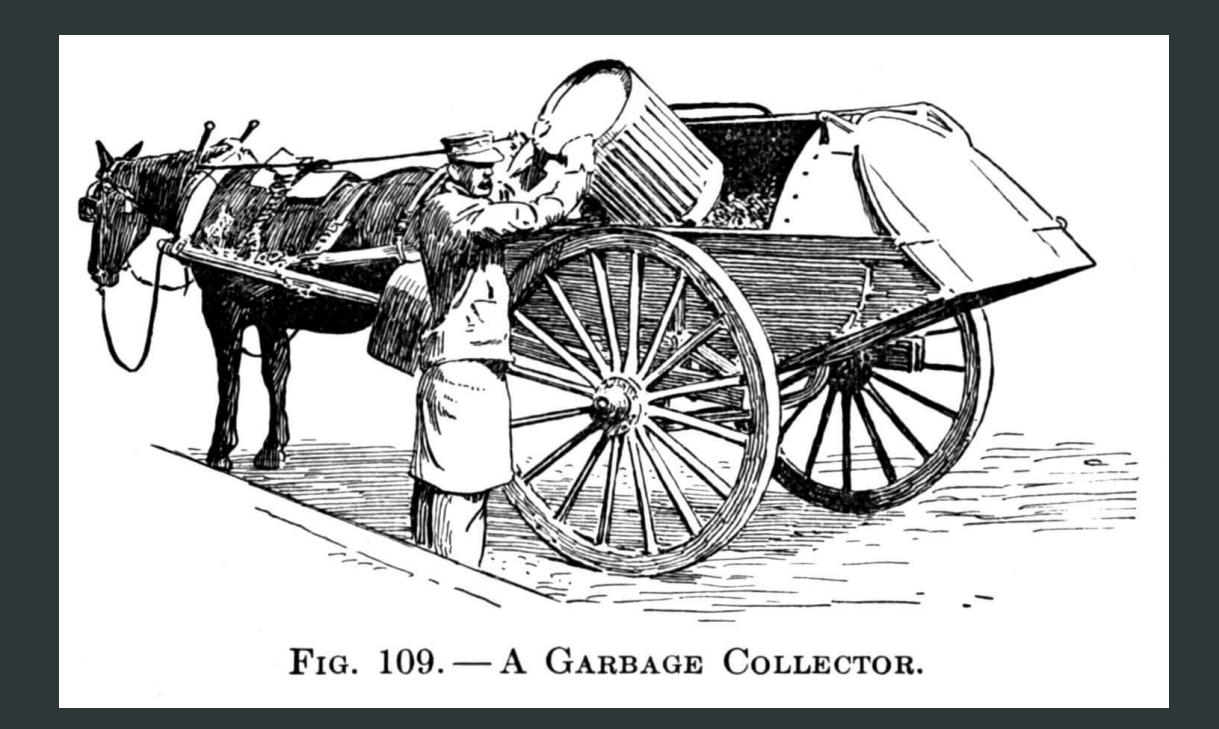

```
private Map<Integer, Film> createMap() {
     return LongStream.range(0, (int) 1E9)
         .mapToObj(Main::createFilm)
         .collect(
             toMap(
                  Film::getFilmId,
                  Function.identity()
\overline{\phantom{a}} );
}
```
#### ● Objects

- Many extra objects such as Integer and Map.Entry are created
- Subject to overhead and byte alignment
- Long expected lifetime leads to repeated evaluation by GC
- Difficult to retrieve objects (except for key/value), e.g. films longer than 60 s
- TreeMap for each field adds to the overhead
- gcExecutionTime(#objects) is not linear

**Collection Time [s] vs. Heap Size [GB]** 

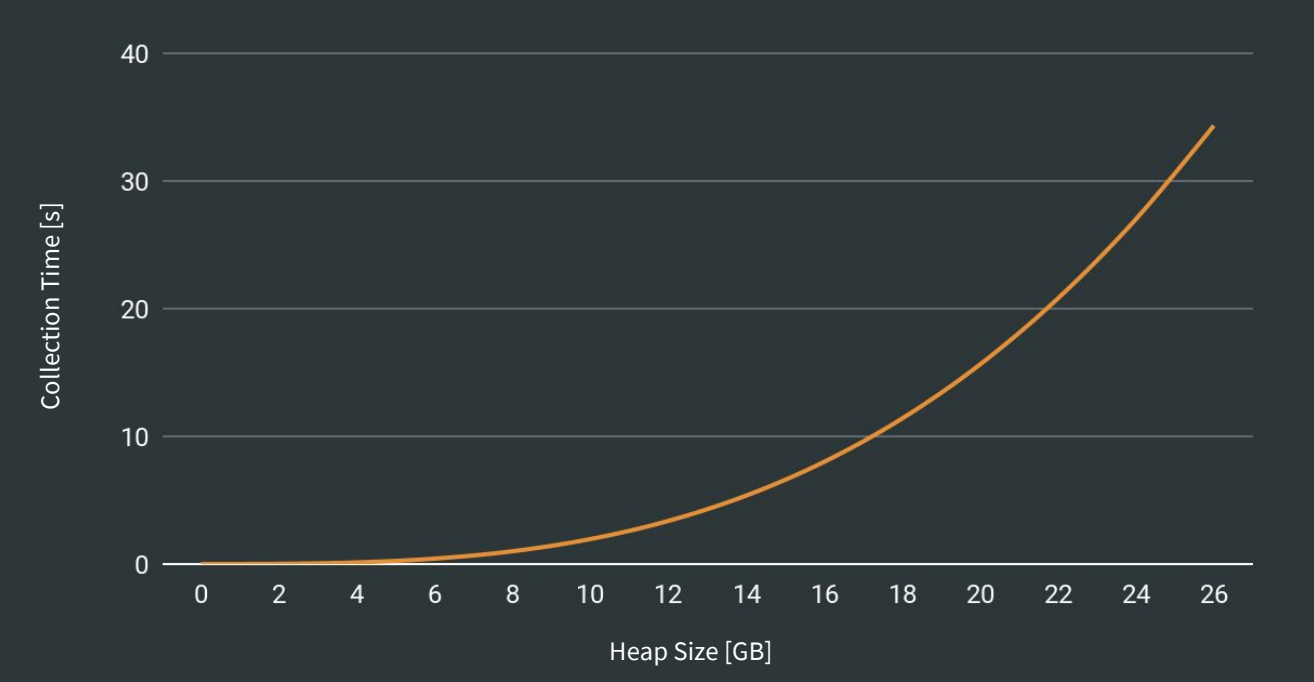

To write a single Java object to main memory takes **200 ns**

00 00 EA B6 08 E2 02 01 00 00 01 A9 AA FF FF FE 00 01 00 10

**Conclusion: Creating shared objects is not ultra-low latency** 

#### **Lack of Parallelism**

 $$$  nproc  $-all$  $32<sub>2</sub>$ 

 $$$  top

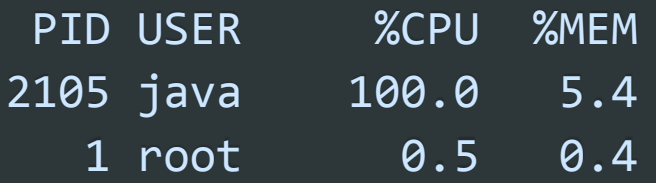

# **The Solution:** In-JVM-Memory

What is that...?

#### **In-Memory vs. In-JVM-Memory**

**In-Memory**

Data is in RAM

The application is remotely connected to a grid, other machine, other process

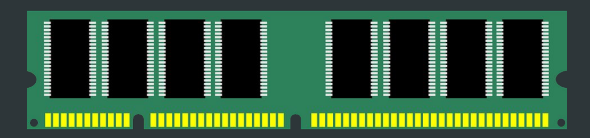

**In-JVM-Memory**

Data is in RAM

The application and data resides in the same JVM

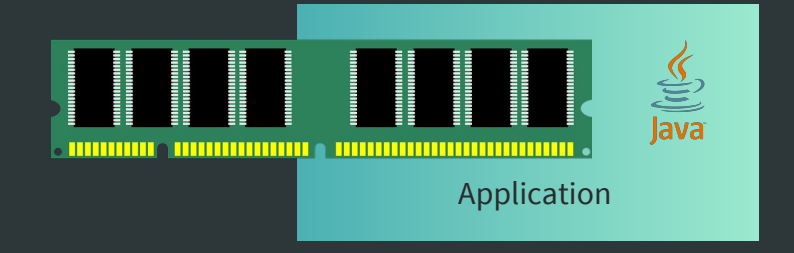

#### **In-JVM-Memory Makes Ultra-Low Latency Possible**

CPU Cache Latencies

 $L1 - 0.5$  ns

 $L2 \sim 7$  ns

 $L3 - 20$  ns

64-bit Main Memory Read  $~100$  ns

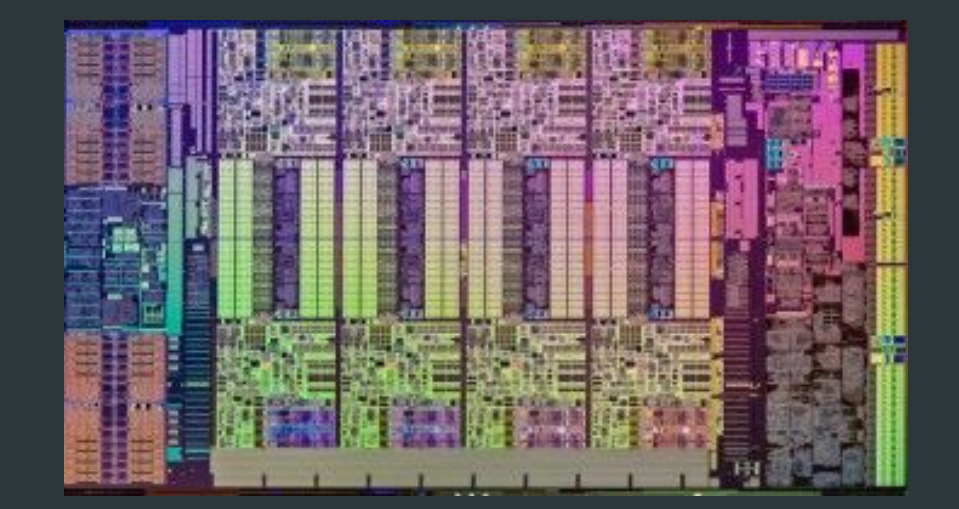

#### **In-Memory vs. In-JVM-Memory: Performance**

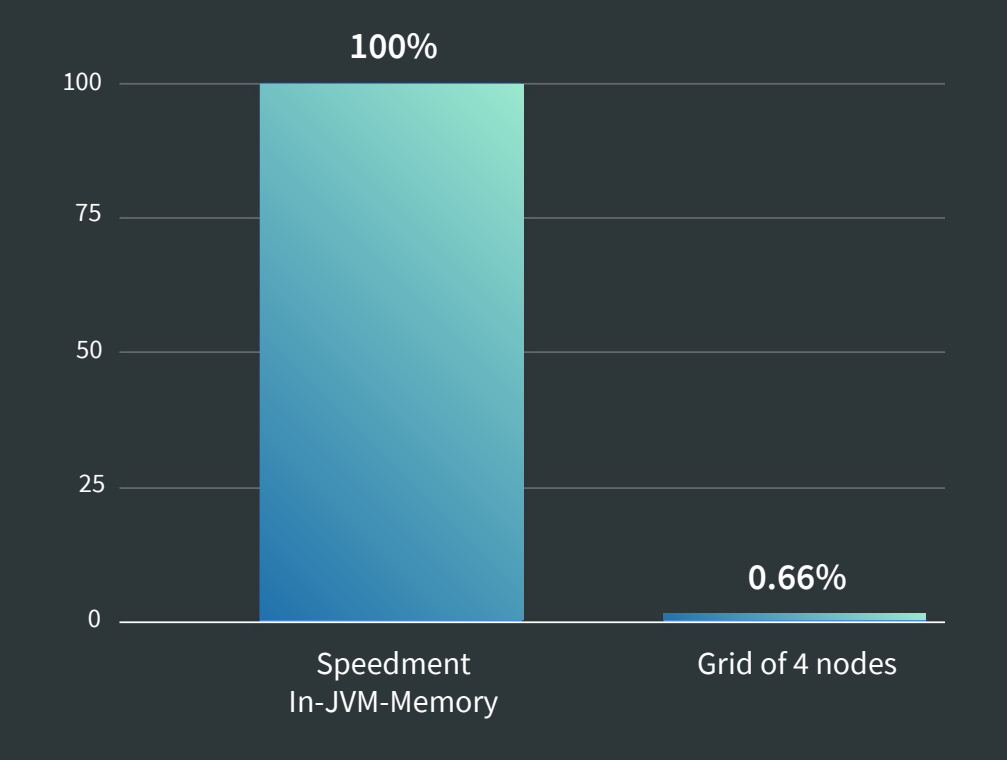

# In-JVM-Memory Scalability

Is that even possible...?

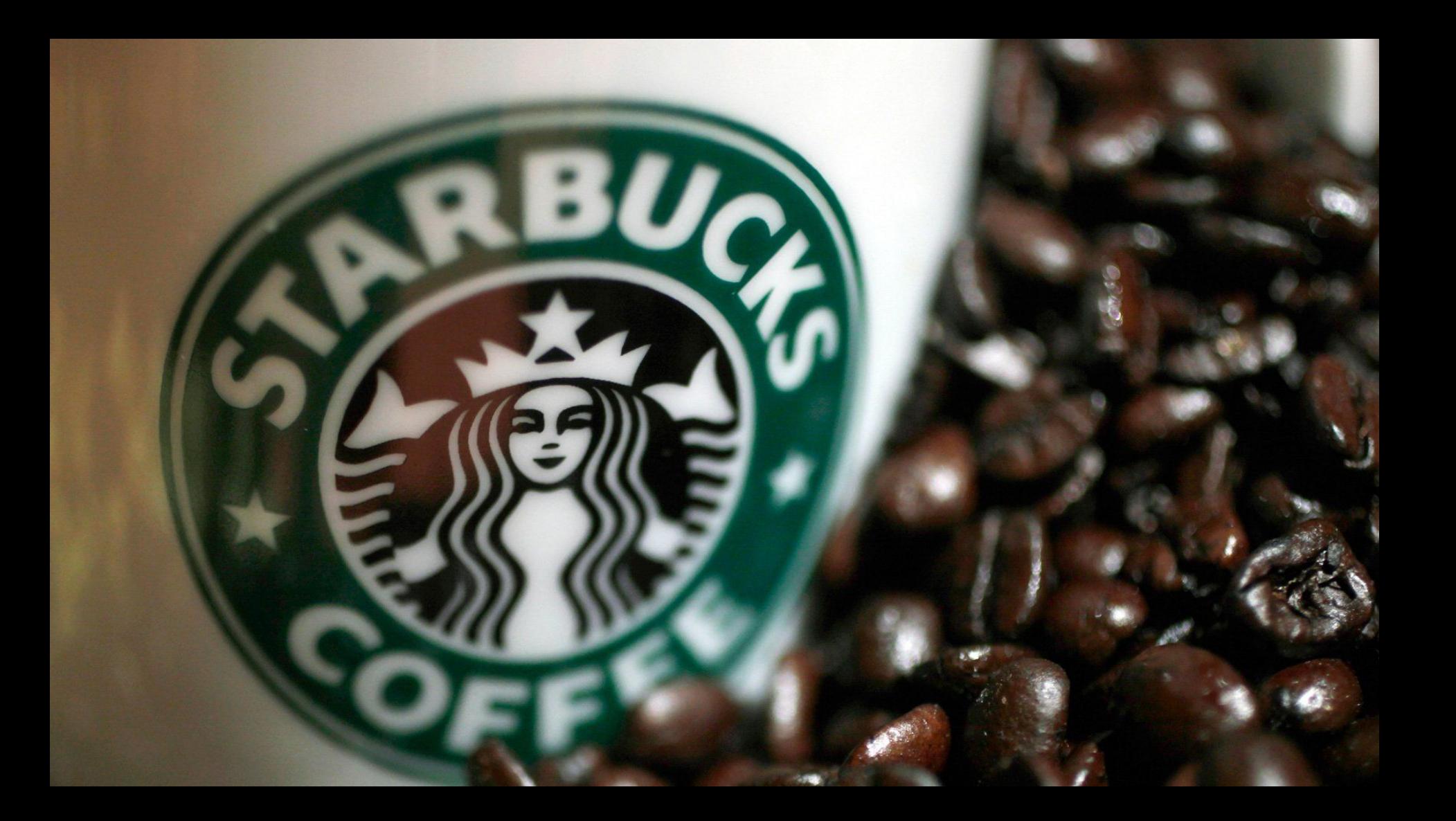

## **Scaling up In-JVM-Memory**

**Today:** Scale up to 12 TB (Intel® Xeon® Processor E7-8855 v4 \* 4)

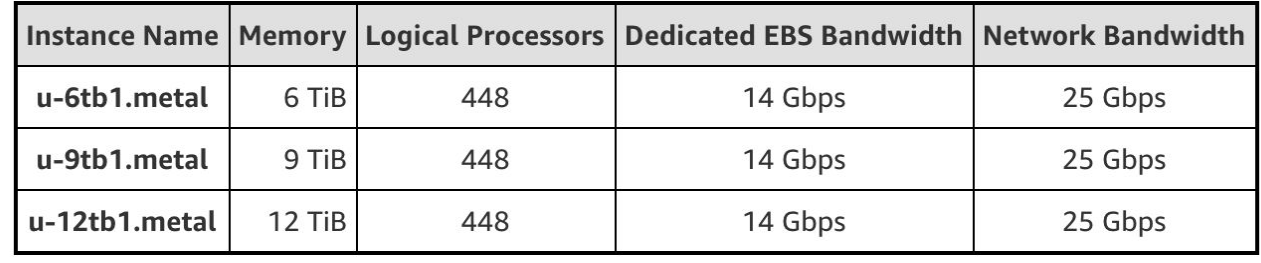

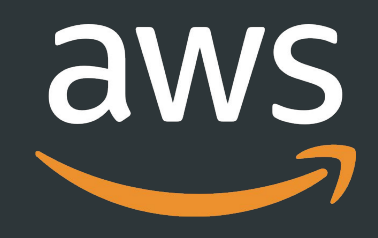

**Soon:** Scale up to 48 TB

### **Scaling up In-JVM-Memory**

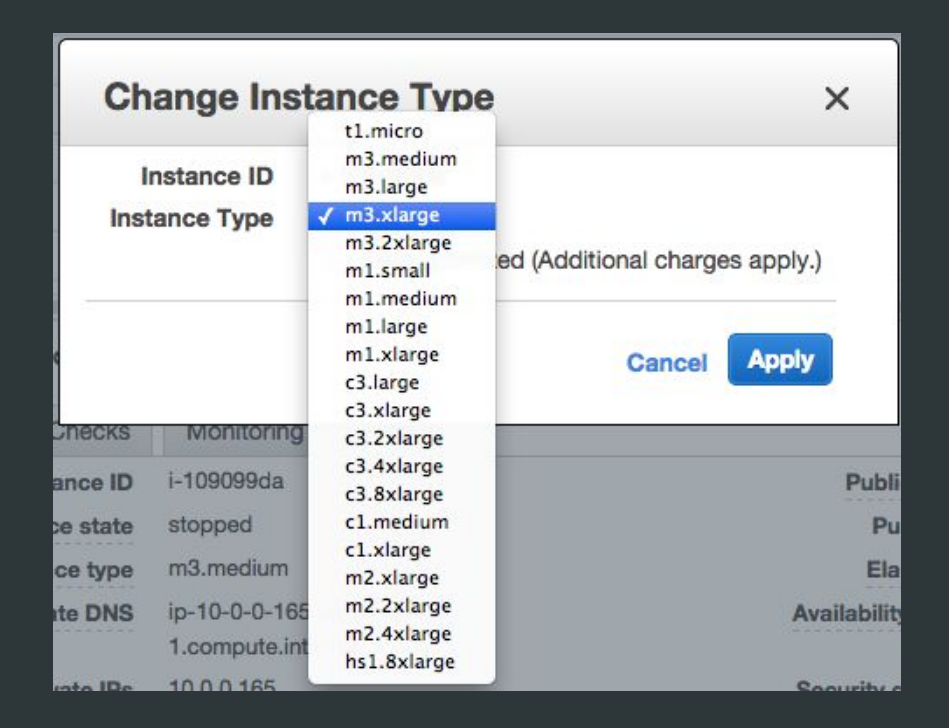

#### **Increase Memory in the Cloud as You Grow**

**General Belief Fact**

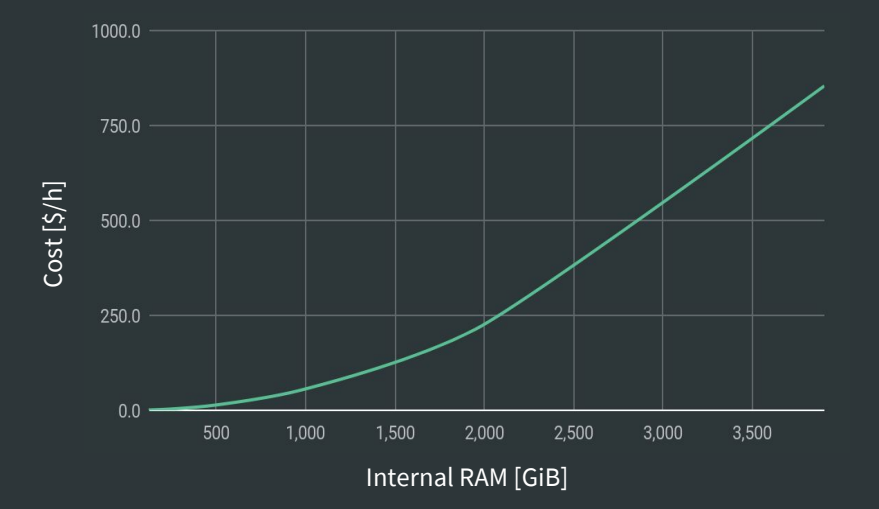

AWS "x1e.Nxlarge"

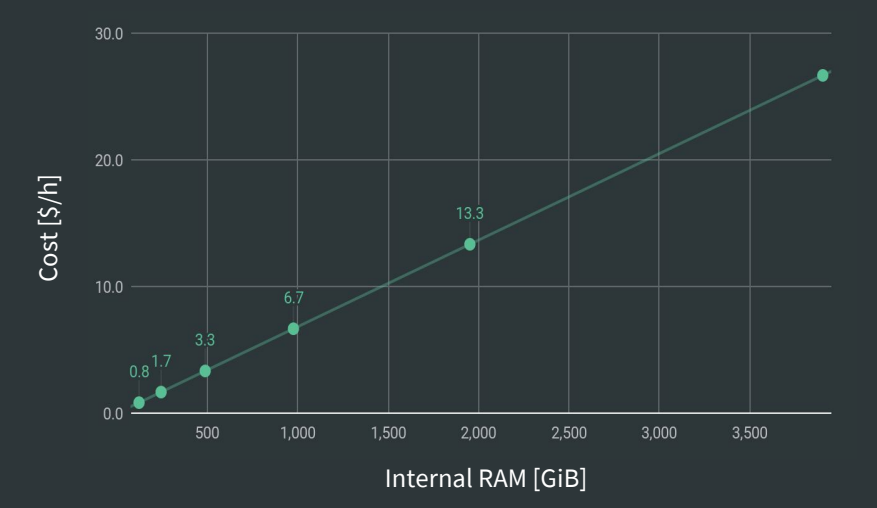

### **What if I Have More Than 12 TB?**

**High Level Sharding** Per year, region, segment **12 TB 12 TB 12 TB**

**Memory Mapping (e.g. IMDT)**

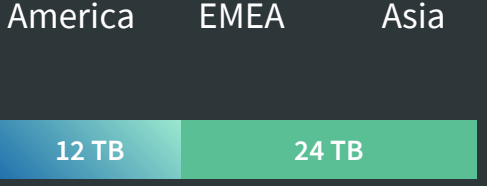

RAM SSD

**In-JVM-Memory Solution**

Add-on for your current solution for part of your data

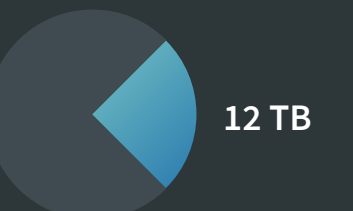

#### **What if My Data Grows?**

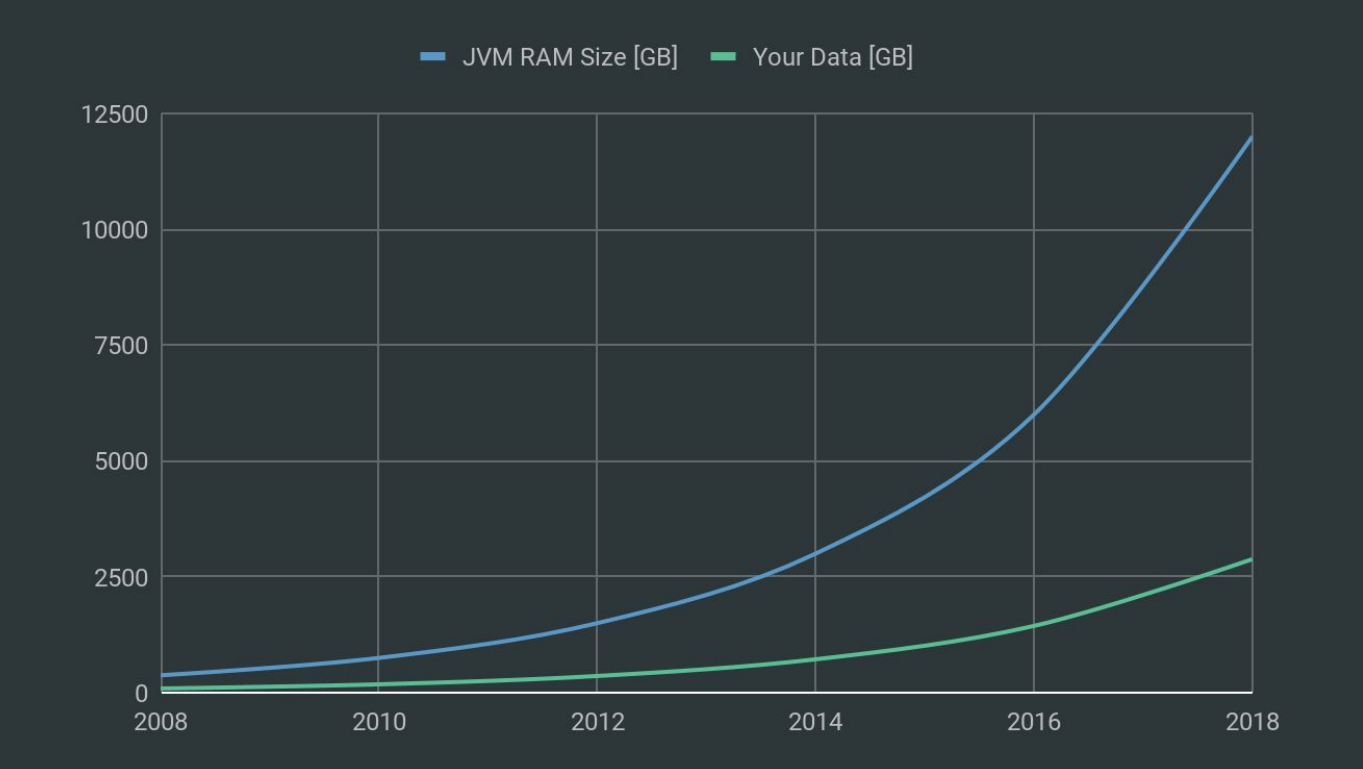

#### **In-JVM-Memory vs. In-Memory Performance**

#### **Data with 75% correlation**

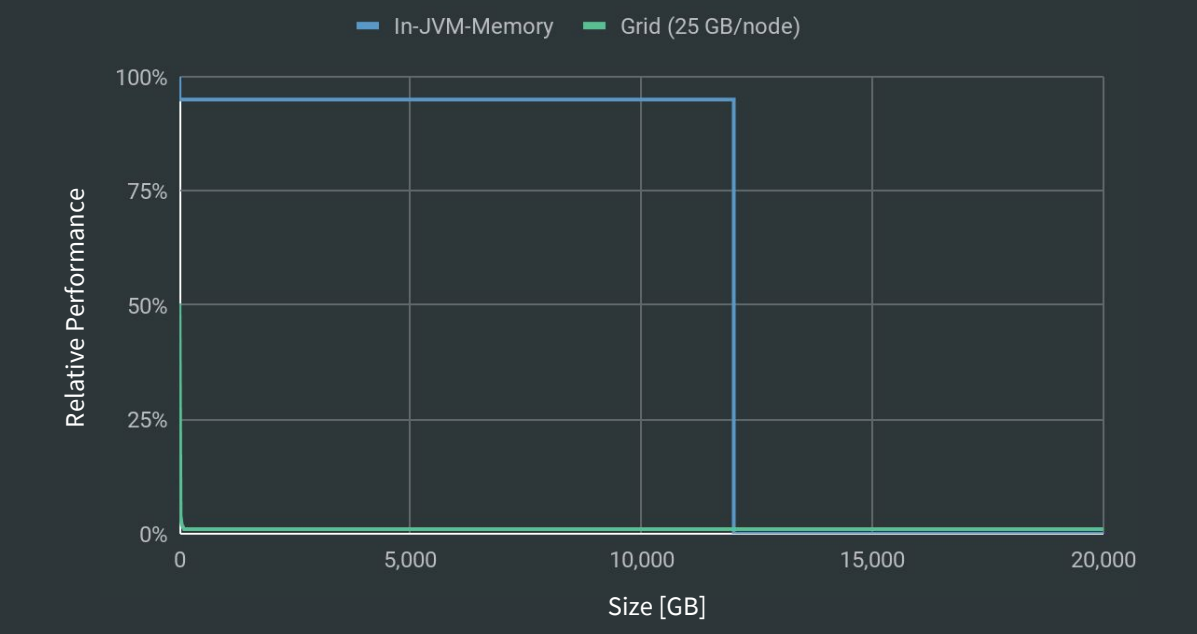
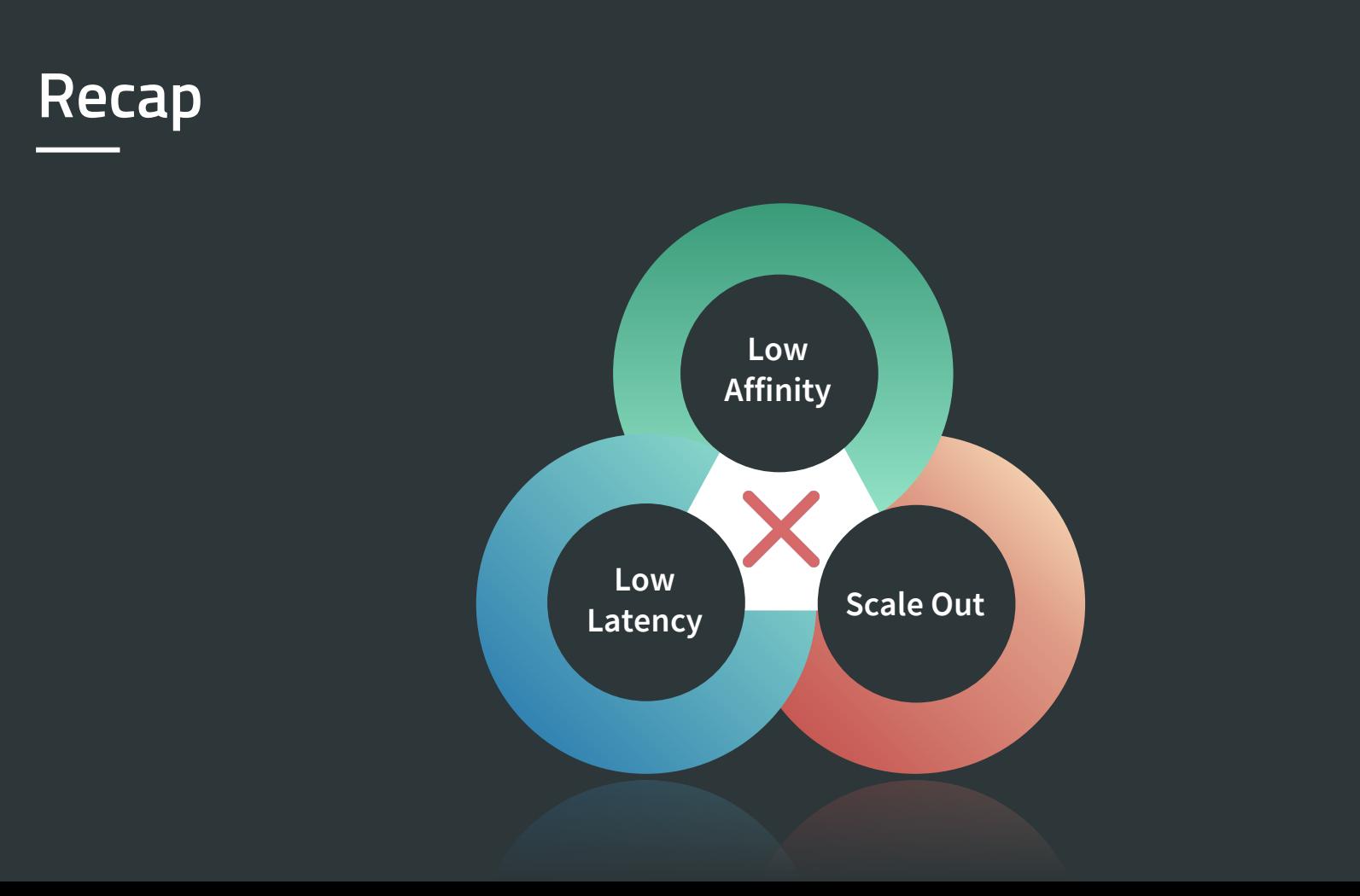

#### **In-JVM-Memory Makes it Possible**

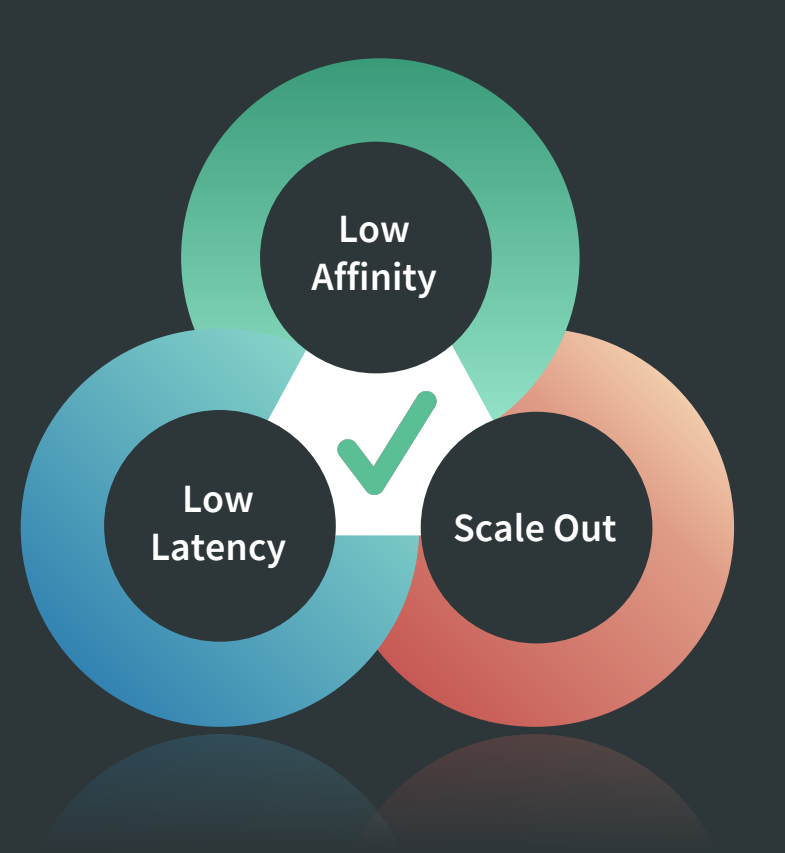

# **In-JVM-Memory Solution:**Speedment

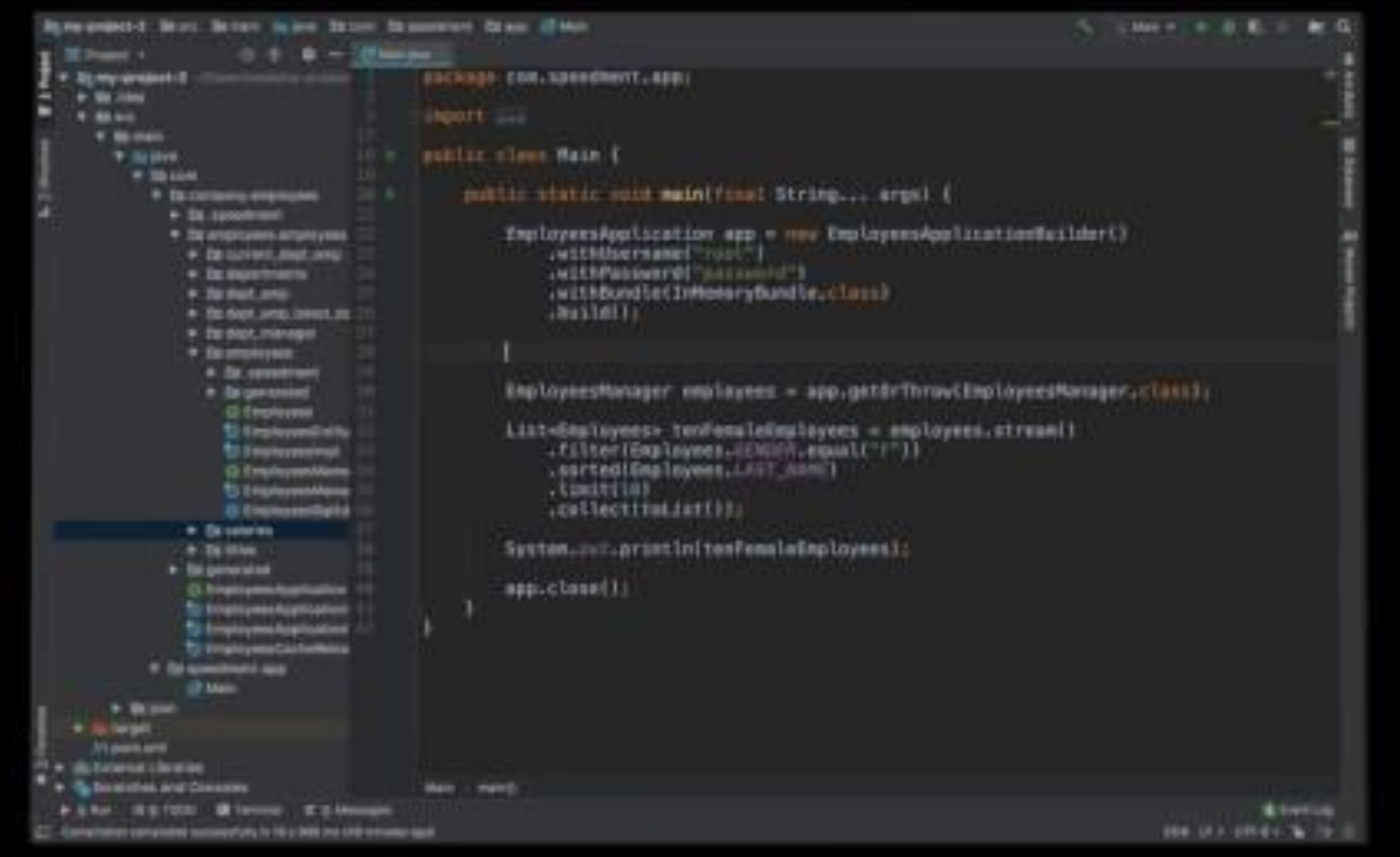

## **Speedment: In-JVM-Memory DataStore**

- Continuously creates data snapshots from a data source
- Places the copy within the JVM
- Off-Heap Data
- Off-Heap Indexing
- Operations  $O(1)$  or  $O(log(N))$
- No Impact on Garbage Collect

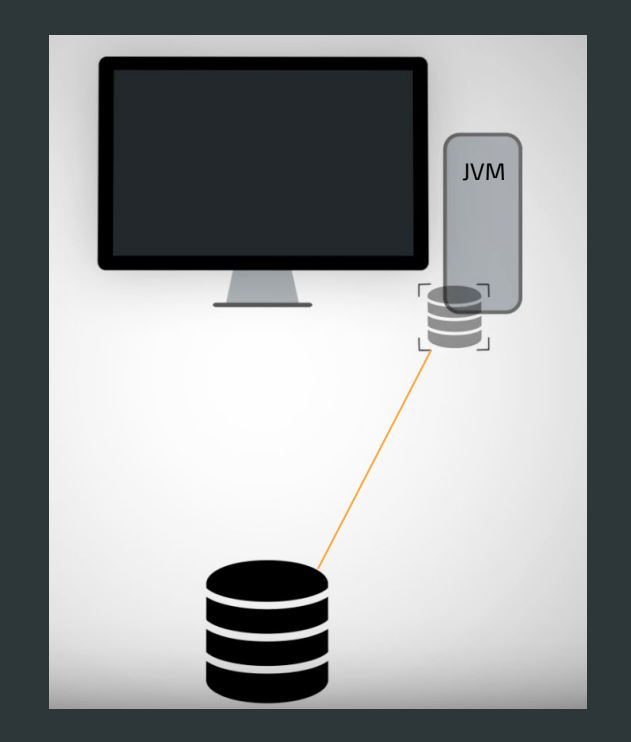

#### **Speedment: In-JVM-Memory DataStore**

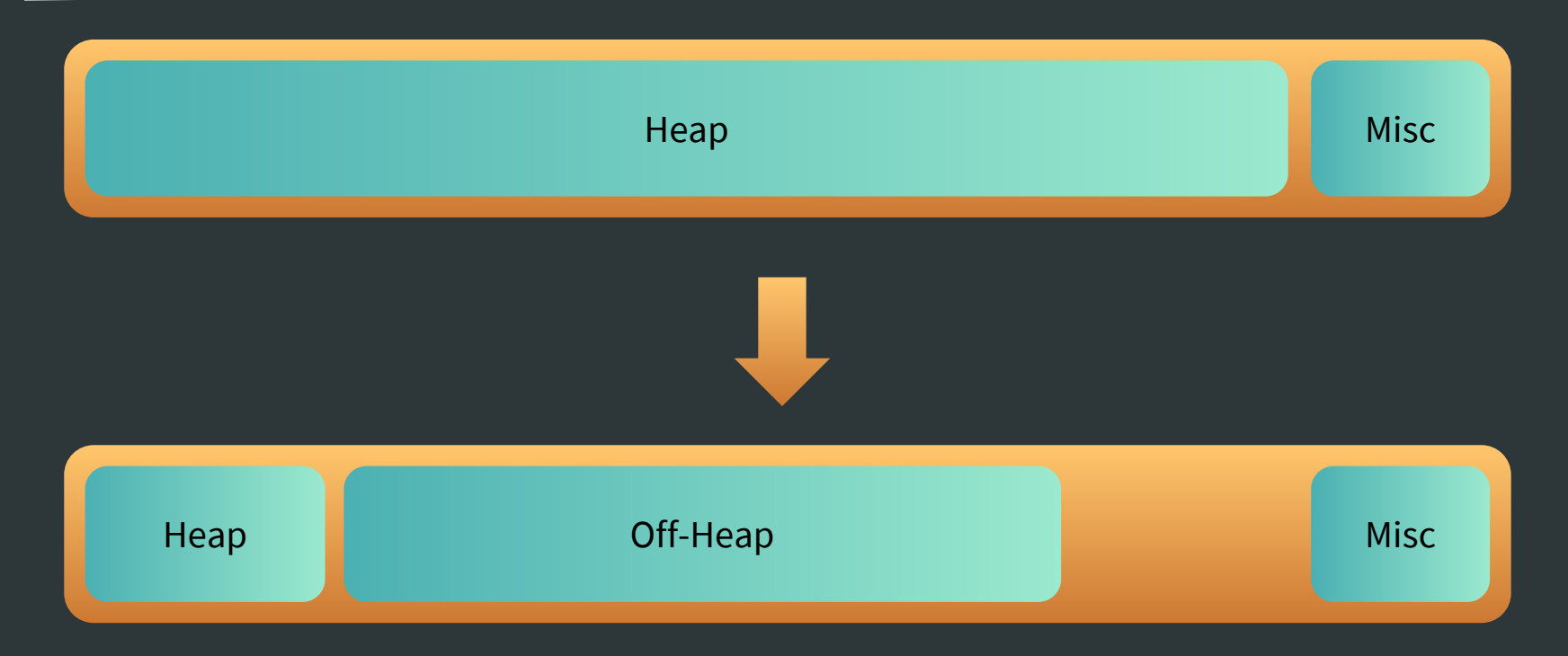

#### **Speedment API: Java Stream ORM**

#### java.util.stream.Stream

#### **Speedment API: Java Stream ORM**

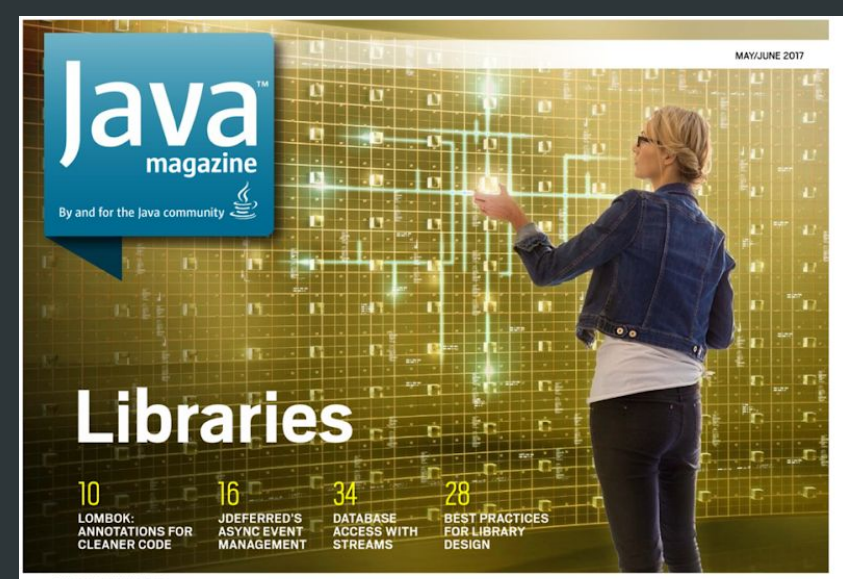

ORACLE COM/JAVAMAGAZINE

**ORACLE** 

//databases /

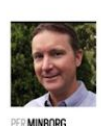

#### Database Actions Using Java 8 **Stream Syntax Instead of SQL**

Speedment 3.0 enables Java developers to stay in Java when writing database applications.

W hy should you need to use SQL when the same seman-<br>tics can be derived directly from Java 8 streams? If you take a closer look at this objective, it turns out there is a remarkable resemblance between the verbs of Java 8 streams and SOL commands, as summarized in Table 1.

Streams and SOL queries have similar syntax in part because both are declarative constructs, meaning they describe a result rather than state instructions on how to compute the result. Just as a SQL query describes a result set rather than the operations needed to compute the result, a Java stream describes the result of a sequence of abstract functions without dictating the properties of the actual computation.

The open source project Speedment capitalizes on this similarity to enable you to perform database actions using Java 8 stream syntax instead of SQL. It is available on GitHub under the business-friendly Apache 2 license for open source databases. (A license fee is required for commercial databases.) Feel free to clone the entire project.

#### **About Speedment**

Speedment allows you to write pure Java code for entire database applications. It uses lazy evaluation of streams, meaning that only a minimum set of data is actually pulled from the database into your application and only as the elements are needed.

In the following example, the objective is to print out all Film entities having a rating of PG-13 (meaning "parents are strongly cautioned" in the US). The films are located in a database table represented by a Speedment Manager variable

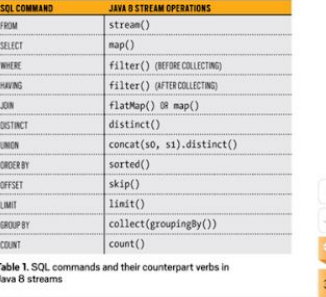

#### **Speedment API: Java Stream ORM**

Declarative Constructs in SQL and Stream

```
SELECT * FROM FILM 
  WHERE RATING = 'PG-13'
```
*films*.stream() .filter(Film.*RATING*.equal("PG-13"))

#### **Process Data without Creating Intermediate Objects**

*films*.stream() .filter(Film.*RATING*.equal("PG-13")) .count();

#### **Process Data without Creating Intermediate Objects**

*films*.stream() .filter(Film.*RATING*.equal("PG-13")) .collect(toJsonLengthAndTitle());

#### **Speedment Can Process Data without Creating Intermediate Objects**

#### *films*.stream() .filter(Film.*RATING*.equal("PG-13")) .collect(toJsonLengthAndTitle());

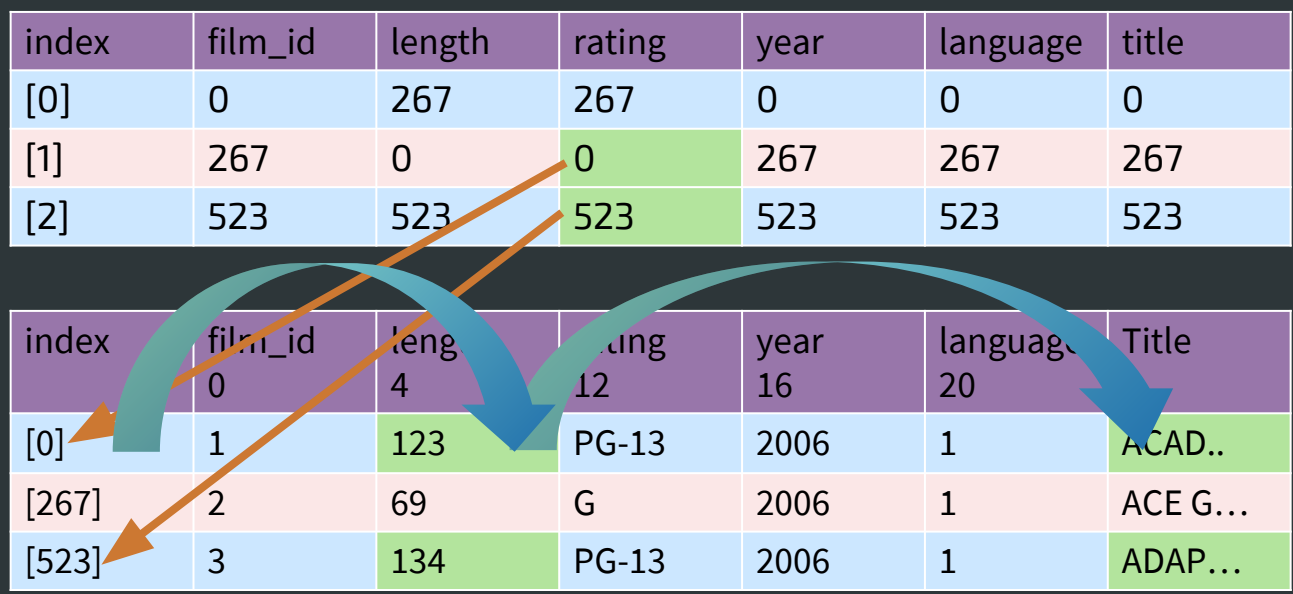

## **Speedment: Off-Heap Joins/Aggregations**

var join = joinComponent .from(FilmManager.*IDENTIFIER*) .innerJoinOn(Language.*LANGUAGE\_ID*).**equal**(Film.*LANGUAGE\_ID*) .build(Tuples::of);

## **Speedment: Off-Heap Joins/Aggregations**

var offHeapAggregator = Aggregator.builder(Result::new) .on(Film.*LANGUAGE\_ID*).**key**(Result::setLanguage) .on(Film.*RATING*).**key**(Result::setRating) .on(Film.*LENGTH*).**average**(Result::setAverage)  $.buid()$ ;

## **Speedment: Off-Heap Joins/Aggregations**

var result = *join*.stream() .collect(*offHeapAggregator*);

## **Speedment: Parallel Processing**

*join*.stream() .**parallel**() .collect(*offHeapAggregator*);

#### **Speedment: Parallel Processing**

 $\overline{\$}$  nproc  $\overline{-all}$ 

32

\$ top

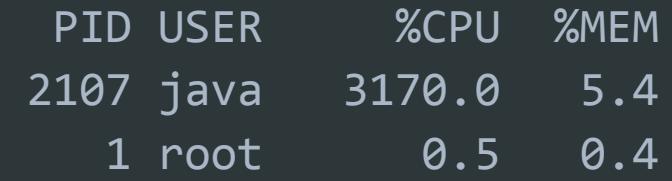

# **Hands on Demo**

#### **Demo: Download Sakila Example Database**

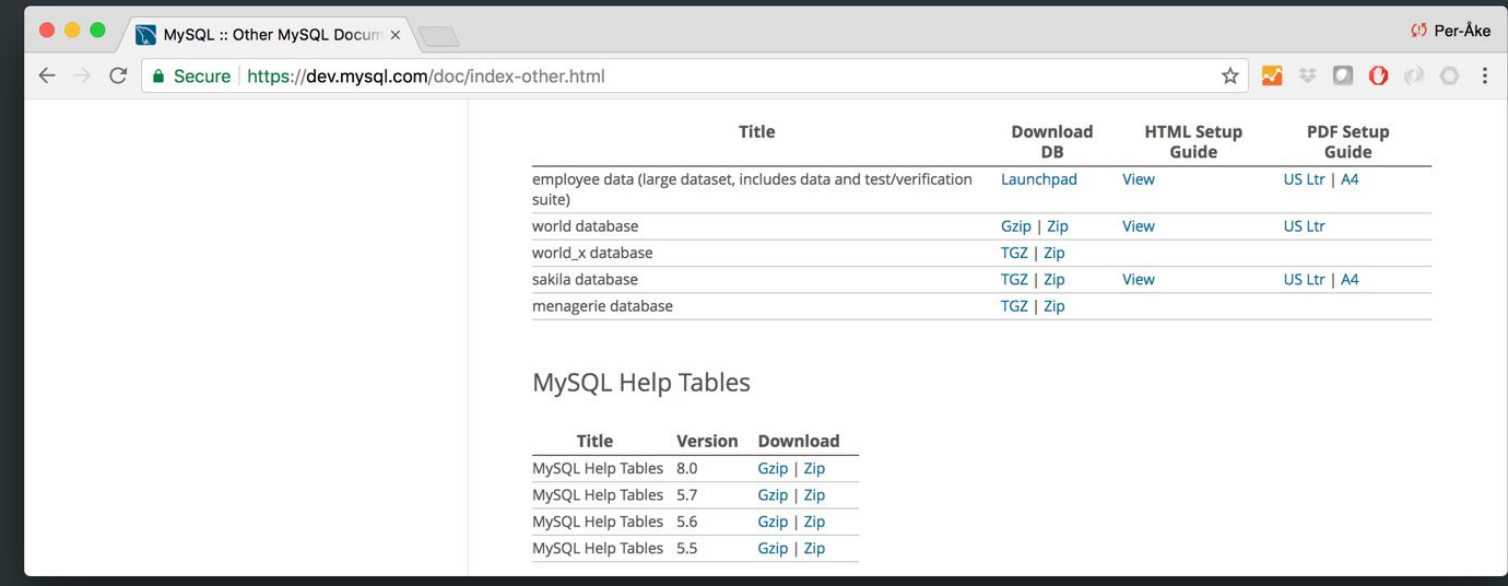

#### **Demo: Stream**

}

```
@Benchmark
public long filterAndCount() {
   return films.stream()
       .filter(RATING_EQUALS_PG_13)
       .count();
```
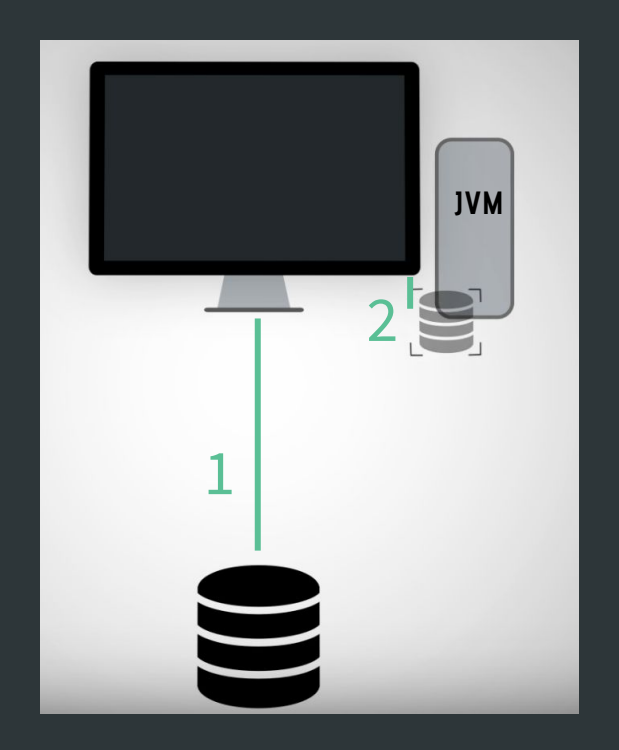

#### **Demo: Initialize the Project**

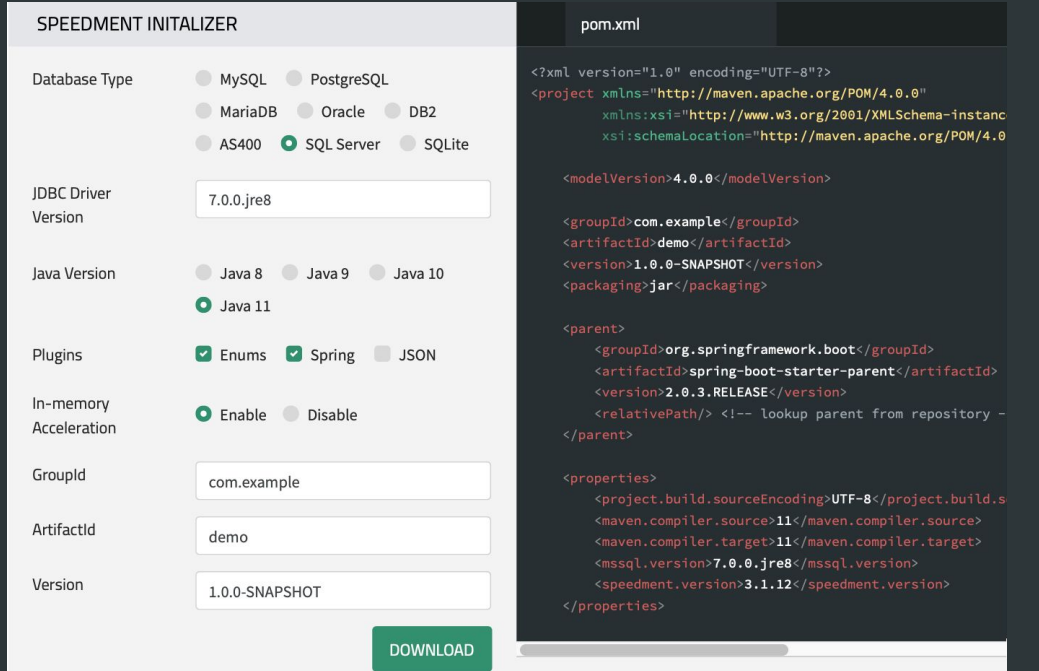

www.speedment.com/initializer

#### **Demo: Connect to the Sakila Database**

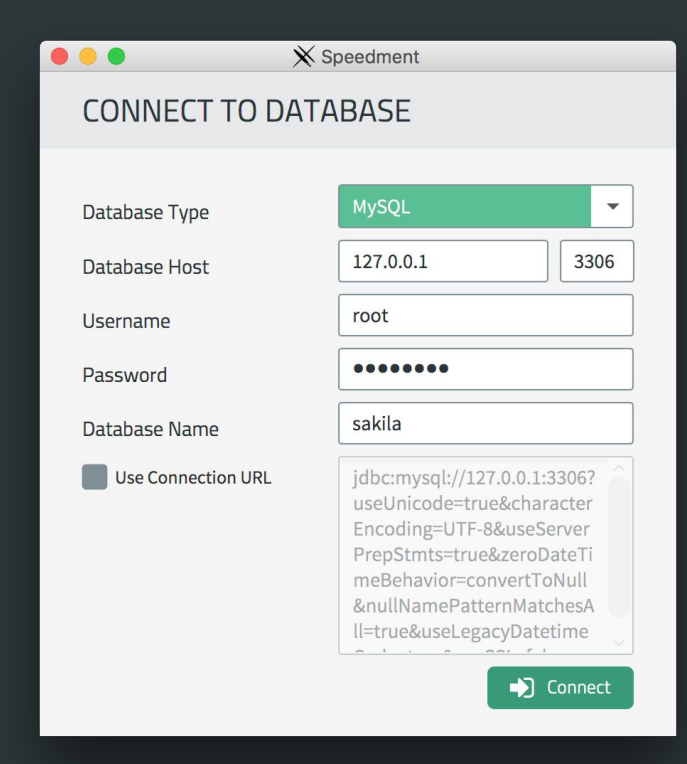

#### **Demo: Generate the Domain Model**

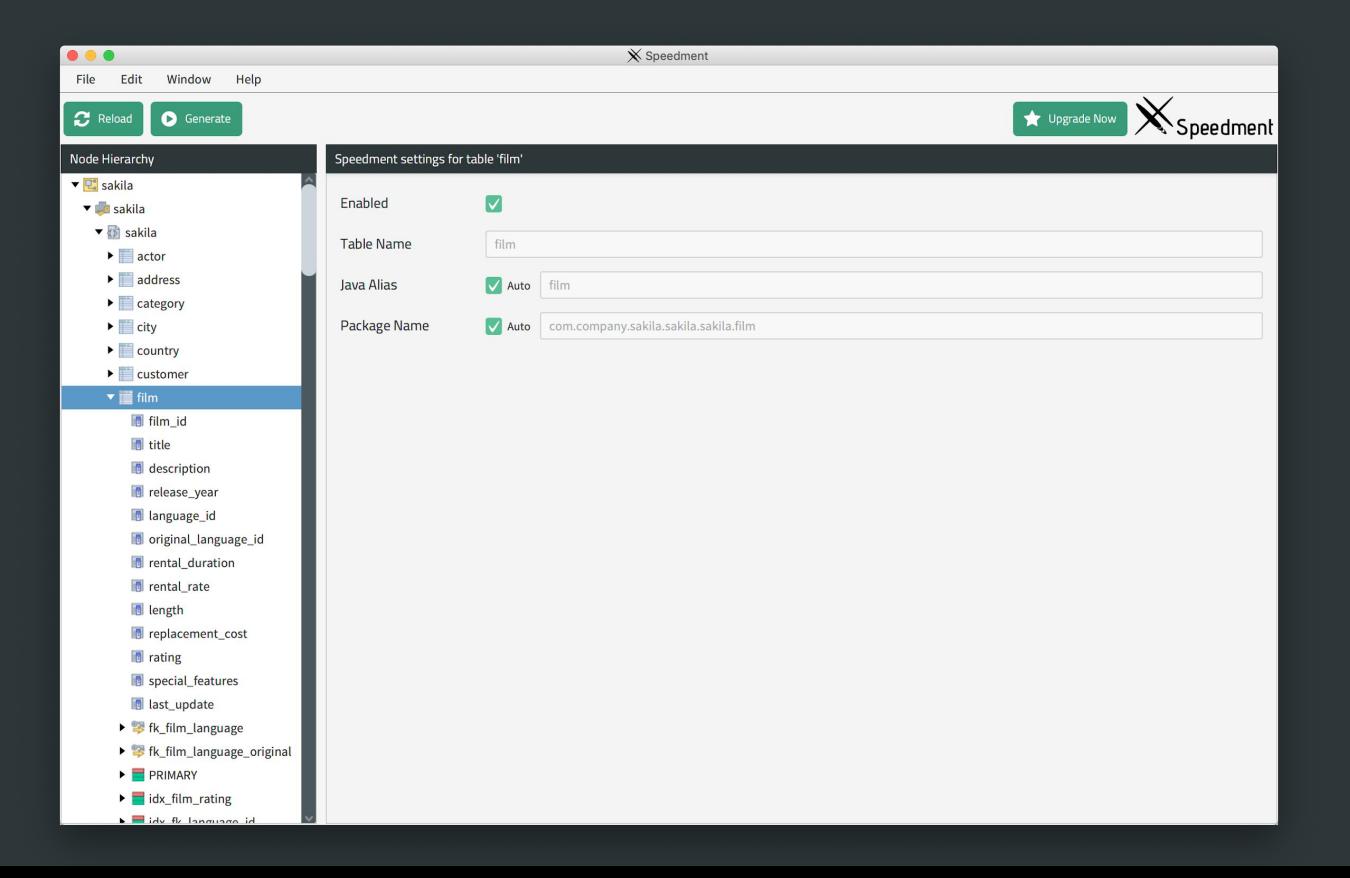

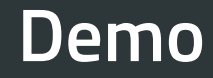

 $\sim$   $\sim$ 

#### **Ultra-Low Latency (Lower is Better)**

#### **Stream Latency vs. JDK**

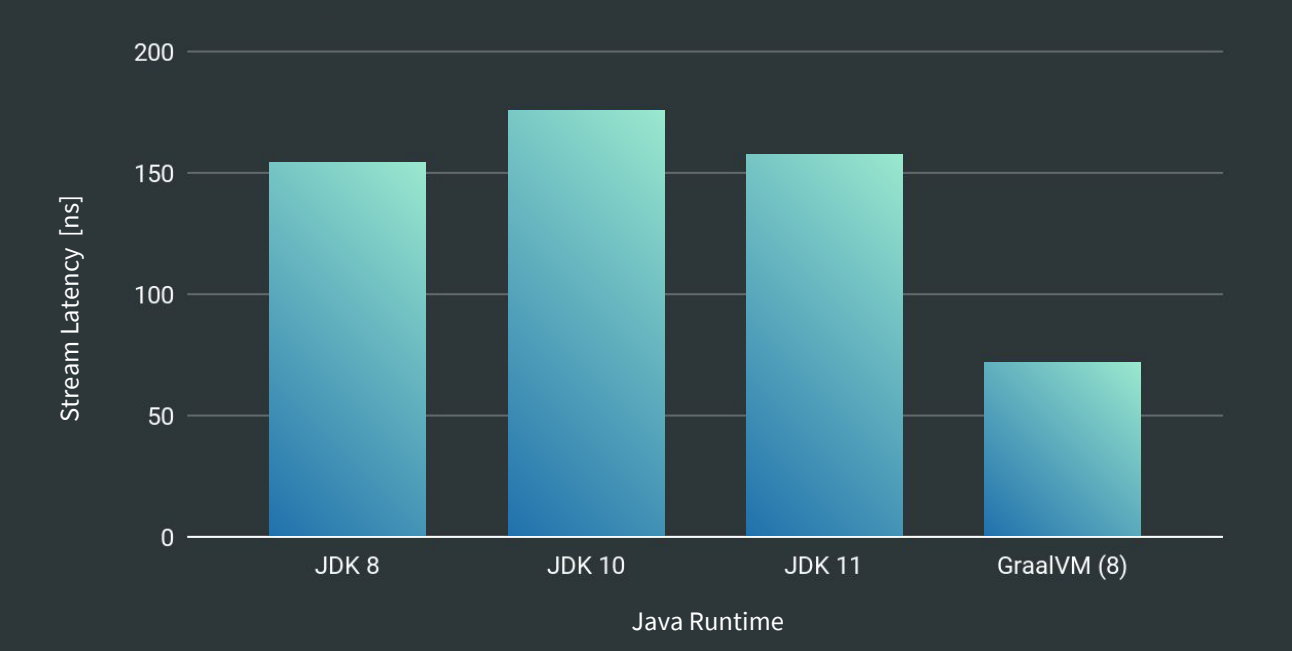

## **Use Existing Infrastructure**

#### **Easy Integration: Any Data Source**

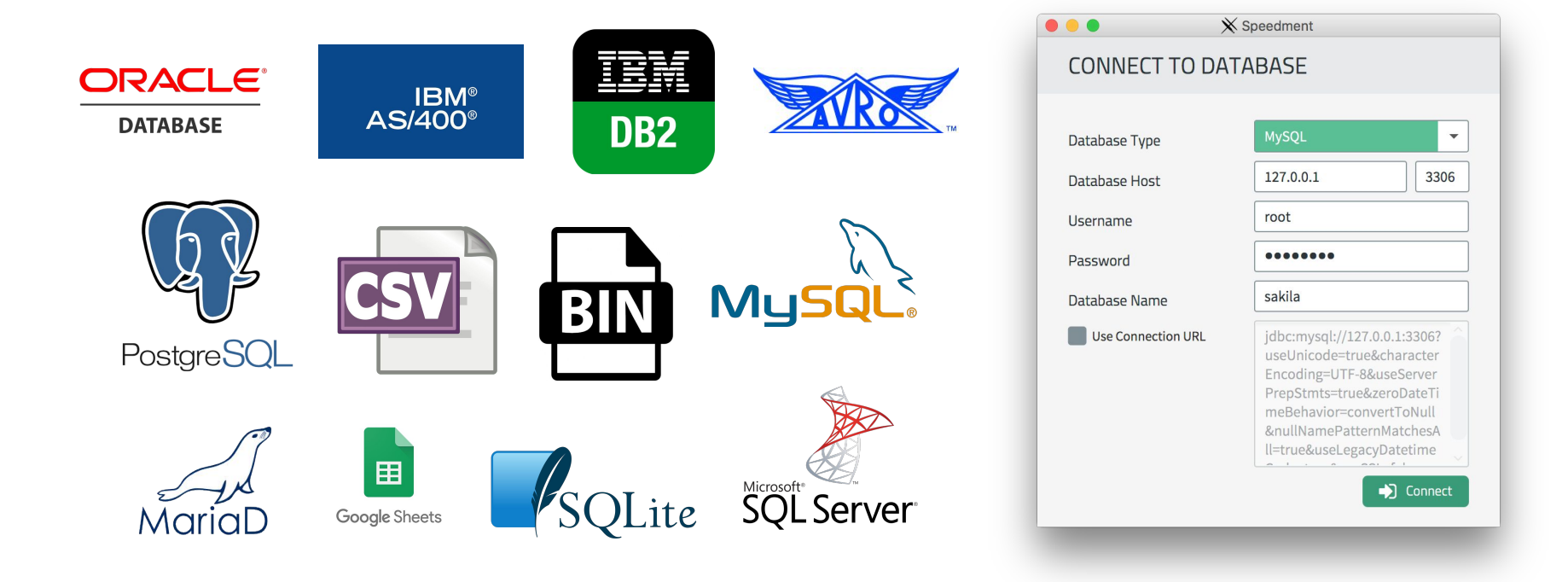

## **Deploy Anywhere**

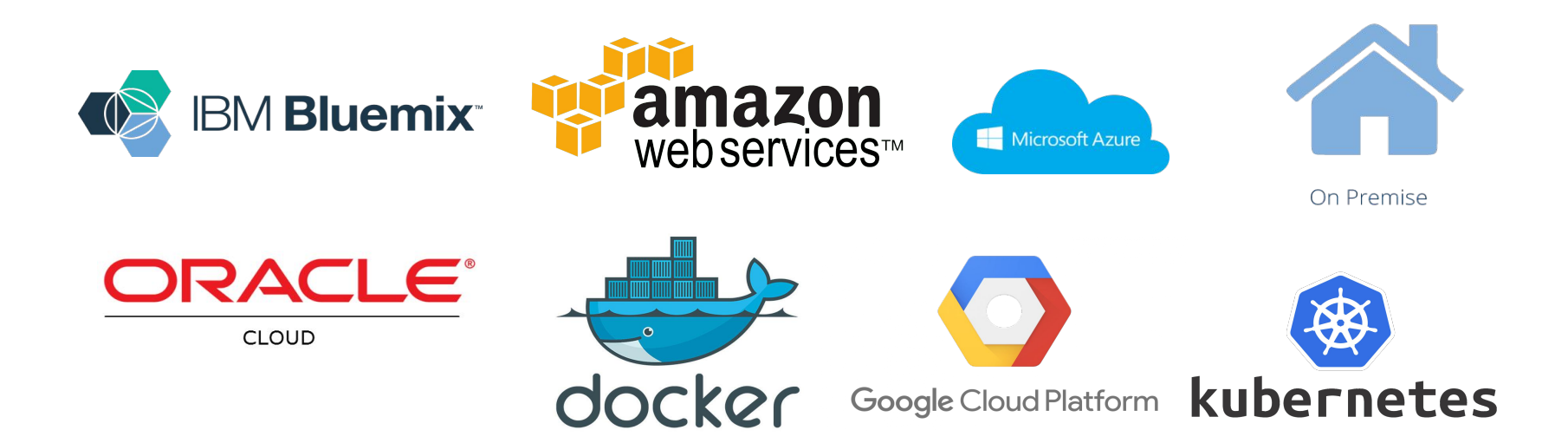

#### **IDE Integration**

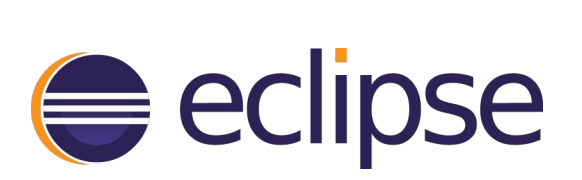

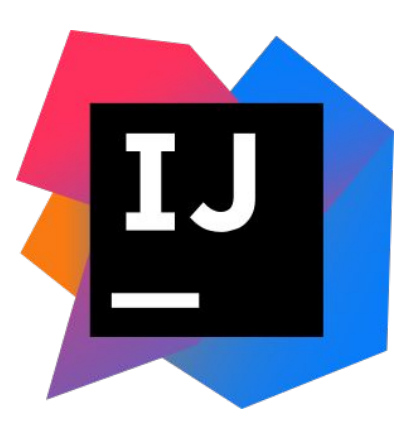

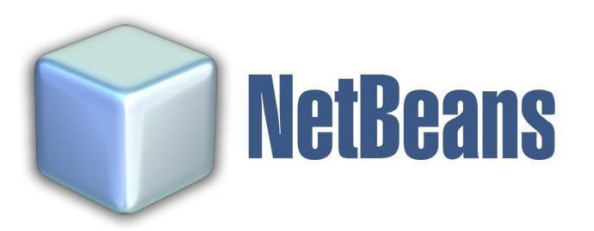

**Web Service Integration**

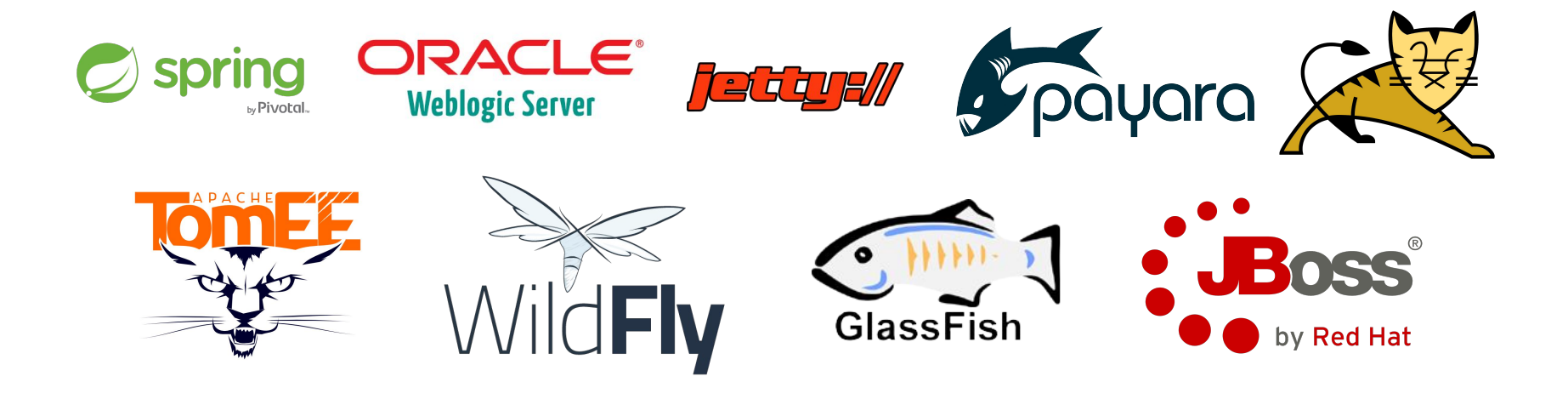

#### **Thanks!**

**E-mail** minborg@speedment.com

**Free Trial:** [www.speedment.com/initializer](http://www.speedment.com/initializer)

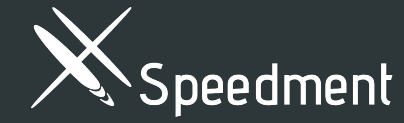

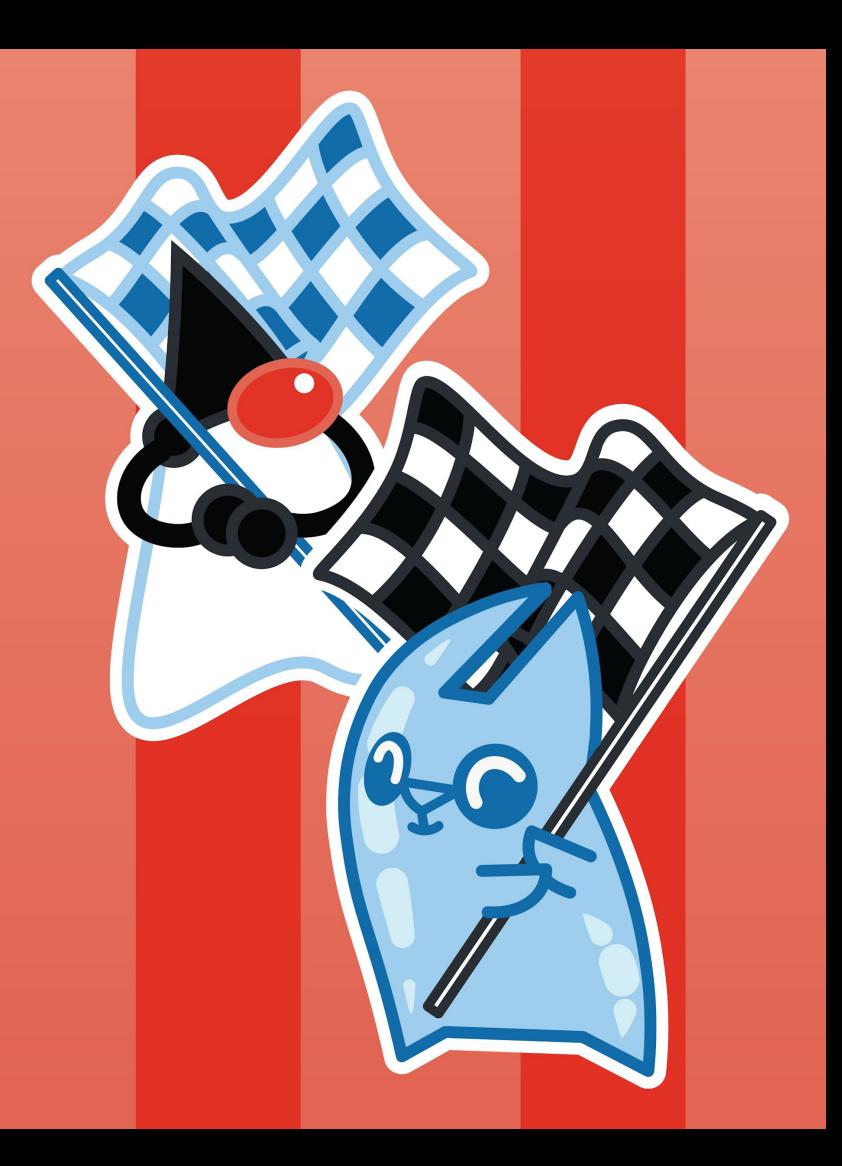

#### **Speedment Can Process Data without Creating Intermediate Objects**

#### *films*.stream() .filter(Film.*RATING*.equal("PG-13")) .collect(toJsonLengthAndTitle());

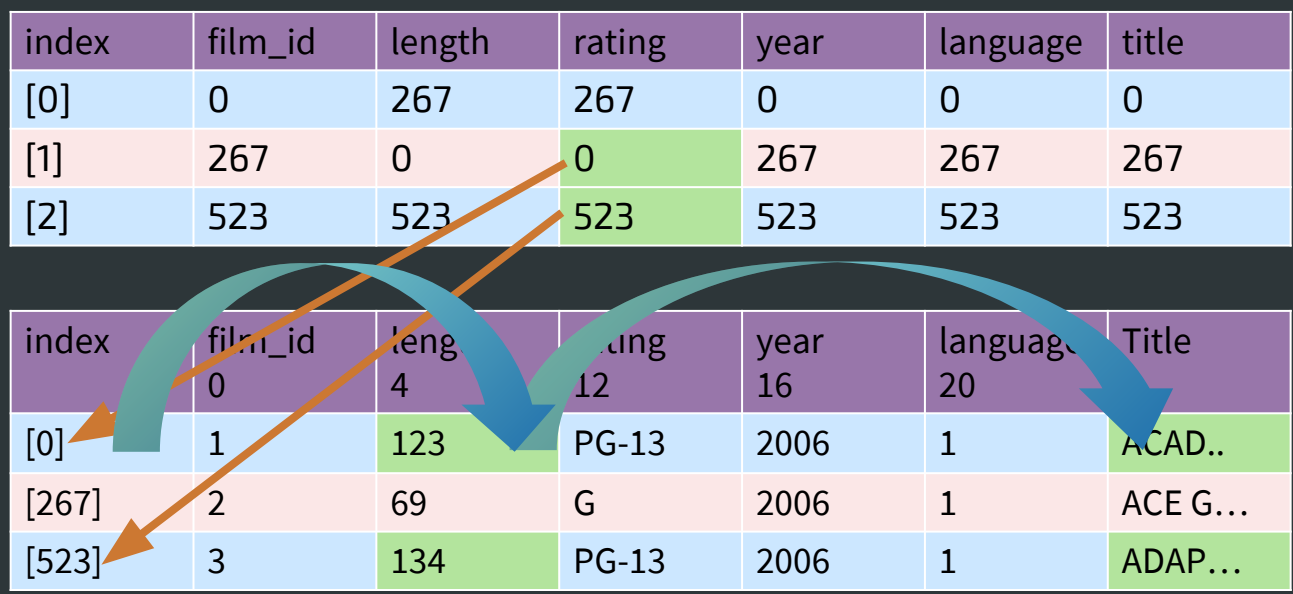

## **Outline**

- **1.** Objects on the Stack
- **2.** Proper Performance Testing
- **3.** Short-circuit Streams for Massive Performance Gain
- **4.** Holding Terabytes of Data in the JVM with no GC impact
- **5.** Create Large Aggregations of Data without Intermediate Objects

#### **In-JVM-Memory Makes Ultra-Low Latency Possible**

CPU Cache Latencies

 $L1 - 0.5$  ns

 $L2 \sim 7$  ns

 $L3 - 20$  ns

64-bit Main Memory Read  $~100$  ns

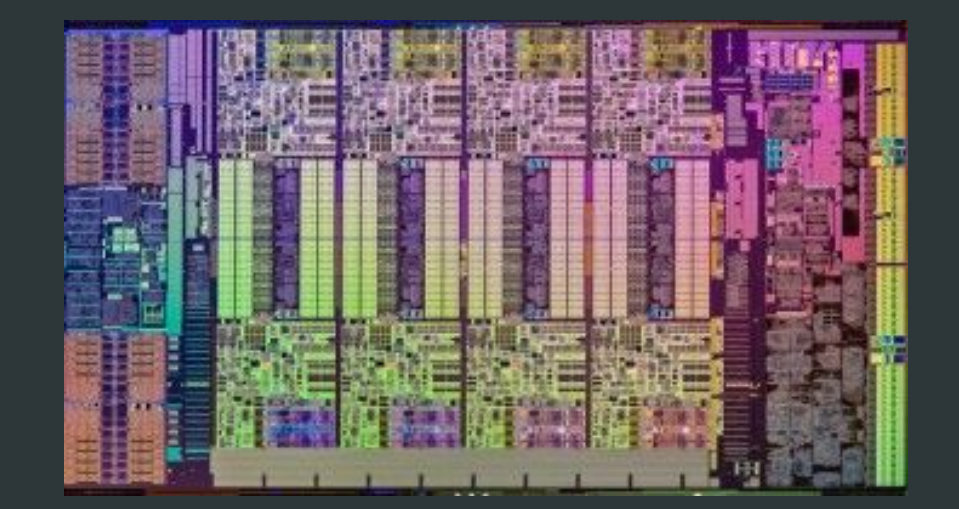

#### **Process Data without Creating Intermediate Objects**

*films*.stream() .filter(Film.*RATING*.equal("PG-13")) .count();

## **Använd dessa färger i figurer**

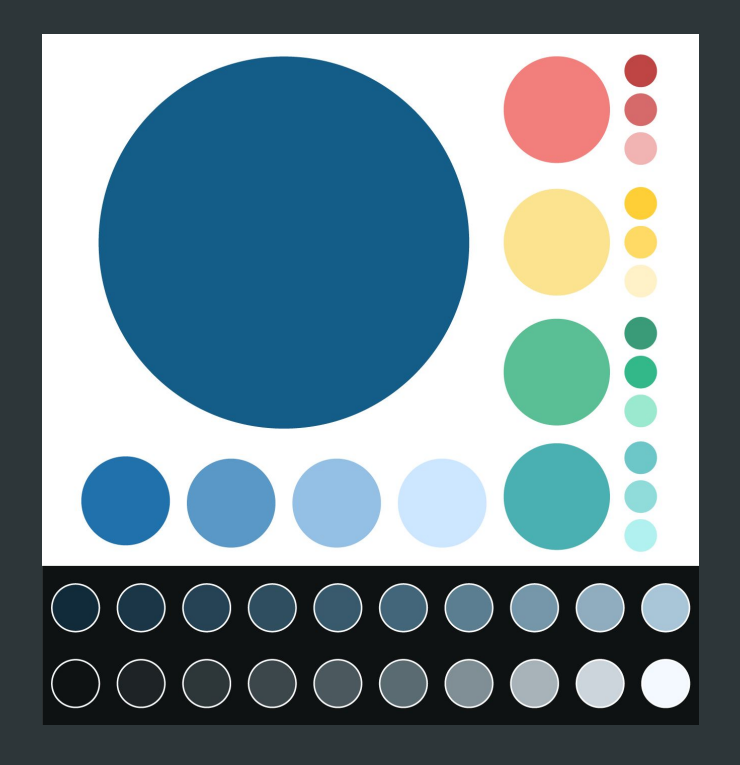

**#155d89 #2171ad #5a98c8 #93c0e4 #cce7ff #f27f7c #bf4545 #d66969 #f2b3b3 #fce390 #ffcf38 #ffda64 #fff2c8 #5abf95 #3a9b79 #33b88a #9be9ce #4bb0b2 #6dc6c7 #8fdcdb #b1f2f0**

**#112B3A #1B3747 #254354 #2F4E60 #395A6D #43667A #5C7E91 #7696A9 #90ADC0 #A9C5D8 #0F1213 #1E2426 #2D3639 #3C474C #4B595F #5A6B72 #808F95 #A7B2B9 #CDD5DC #F3F9FF**